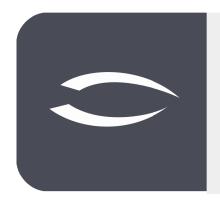

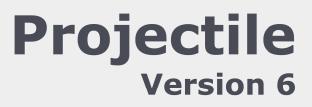

The integrated total solution for service providers: projects, processes, knowledge.

# Help, Part 7: Time Tracking, Reporting

#### **Table of Contents**

| 7.1 Time Tracking (TimeTracker)                   | 2  |
|---------------------------------------------------|----|
| 7.2 Absences                                      |    |
| 7.3 Reporting of the Work Packages                | 13 |
| 7.4 Free Work Packages                            | 13 |
| 7.5 Period-end Closing                            | 14 |
| 7.6 Billable Expenses                             | 17 |
| 7.7 Remaining Expenses & Percentage of Completion | 20 |
| 7.8 Risks                                         | 23 |
| 7.9 Status Report and Change Request              | 24 |

# 7.1 Time Tracking (TimeTracker)

The "TimeTracker" enables time tracking for working and project times. Here, all "active" work packages are listed for the project member, which are not yet completed and for which he is responsible. When a project member logs on to the system, the employee is determined and the respective work packages are displayed during online time tracking.

In addition, absences (vacation, illness, ...) and estimates (remaining work and/or degree of completion) can also be recorded here. A further possibility is the completion notification of the tasks in the TimeTracker and the completion of the work packages.

The TimeTracker is located in the main menu (Entry - Services - TimeTracker), in the portal (if configured by the administrator) or in the work area.

In the example the TimeTracker is opened for the 02.07.2021 (from 02.07. and until 02.07.2021). The TimeTracker can also be opened for several days (in the interval "from" and "to") or (with sufficient permission) for other employees.

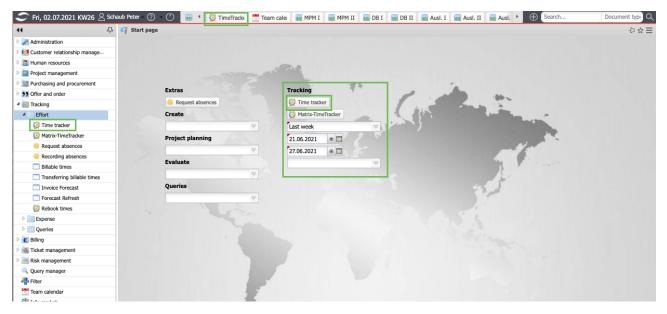

The TimeTracker consists of two parts: The upper part ("TimeSheet") is used to record project activities, working hours and absences and also contains the date selection. The lower part ("ToDo list") is used, among other things, to record activities on work packages using a stopwatch functionality (red triangle in the line of the work package) and can also be used for reportings.

|                                 | Tracker Sch                                                                                                    | idub reu  | er                                                                                  |            |                                                                             |                                                 |                                                                                              |                                   |                                         |                    |            | -12    |
|---------------------------------|----------------------------------------------------------------------------------------------------|-----------|-------------------------------------------------------------------------------------|------------|-----------------------------------------------------------------------------|-------------------------------------------------|----------------------------------------------------------------------------------------------|-----------------------------------|-----------------------------------------|--------------------|------------|--------|
| 3                               | 21.06.2021                                                                                                    | •         |                                                                                     | tions + I  | Filter -                                                                    |                                                 | Date S                                                                                       | election                          |                                         |                    |            |        |
| 1 💌                             |                                                                                                    |           |                                                                                     |            |                                                                             |                                                 |                                                                                              |                                   |                                         |                    |            | Filter |
|                                 | From                                                                                                    | То        | Hours                                                                               | Billable h | Job                                                                         | N                                               | ote                                                                                          |                                   |                                         |                    |            |        |
| ay 01: 1                        | Monday, 21                                                                                                    | L.06.2021 | L CW25 🗹                                                                            | <b>D</b>   |                                                                             |                                                 |                                                                                              |                                   |                                         |                    |            |        |
| 1                               |                                                                                                    |           |                                                                                     | _          |                                                                             |                                                 |                                                                                              |                                   |                                         |                    |            |        |
| 2                               |                                                                                                    |           |                                                                                     |            |                                                                             |                                                 |                                                                                              |                                   |                                         |                    |            | _      |
| 3                               |                                                                                                    |           |                                                                                     |            |                                                                             |                                                 |                                                                                              |                                   |                                         |                    | Time Sheet |        |
| 4                               |                                                                                                    |           |                                                                                     |            |                                                                             |                                                 |                                                                                              |                                   |                                         |                    |            |        |
| 5                               |                                                                                                    |           |                                                                                     |            |                                                                             |                                                 |                                                                                              |                                   |                                         |                    |            |        |
|                                 |                                                                                                    |           | 00:00                                                                               | 00:00      |                                                                             |                                                 |                                                                                              |                                   |                                         |                    |            |        |
|                                 |                                                                                                    |           |                                                                                     |            |                                                                             |                                                 |                                                                                              |                                   |                                         |                    |            |        |
|                                 |                                                                                                    | 2 06 202  |                                                                                     | Pb.        |                                                                             |                                                 |                                                                                              |                                   |                                         |                    |            |        |
| C .                             |                                                                                                    | 2.06.202  | 1 CW25 🗹                                                                            | <b>D</b>   |                                                                             |                                                 |                                                                                              |                                   |                                         |                    |            |        |
|                                 |                                                                                                    | 2.06.202  | 1 CW25 🖌                                                                            | 6          |                                                                             |                                                 |                                                                                              |                                   |                                         |                    |            |        |
|                                 | 3                                                                                                    |           |                                                                                     |            |                                                                             |                                                 |                                                                                              |                                   |                                         |                    |            | Filter |
|                                 | Services and the service of the service of the serv |           | 1 CW25 🖌                                                                            |            | Project                                                                     | Customer                                        | Due time                                                                                     | Estimated time                    | Actual time                             | Time to completion |            | Filter |
| 1                               | Process iii)       022.2.2-1                                                                                                    | number    |                                                                                     |            | Project<br>Schnittstellen                                                   | Customer<br>Consult Softw                       |                                                                                              | Estimated time                    | Actual time                             | Time to completion |            | Filter |
| 2 P                             | <ul> <li>Process r</li> <li>022.2.2</li> <li>047-1</li> </ul>                                                                                                    | number    | dott                                                                                | Fickets    |                                                                             |                                                 | var 31.08.2020                                                                               |                                   |                                         | Time to completion | To Do List | Filter |
| 1 V<br>2 V<br>3 V               | <ul> <li>Process i</li> <li>022.2.2-</li> <li>047-1</li> <li>047.1-1</li> </ul>                                                                                                    | number    | TTJob<br>Aufgabe mit T                                                              | Fickets    | Schnittstellen                                                              | Consult Softw                                   | var 31.08.2020<br>var 19.03.2020                                                             | 24                                | 0                                       | Time to completion | To Do List | Filter |
| 1 🗭<br>2 🗭                      | <ul> <li>Process i</li> <li>022.2.2-</li> <li>047-1</li> <li>047.1-1</li> </ul>                                                                                                    | number    | TTJob<br>Aufgabe mit T<br>Projektmanag                                              | Fickets    | Schnittstellen<br>Einführung EPM                                            | Consult Softw<br>Consult Softw                  | var 31.08.2020<br>var 19.03.2020                                                             | 24<br>20                          | 0<br>33,5                               | Time to completion | To Do List | Filter |
| 1 9<br>2 9<br>3 9<br>4 9<br>5 9 | <ul> <li>Process</li> <li>022.2.2-</li> <li>047-1</li> <li>047.1-1</li> <li>045.1-2</li> <li>049-1</li> </ul>                                                                                                    | number    | TTJob<br>Aufgabe mit T<br>Projektmanag<br>Konzeption                                | Fickets    | Schnittstellen<br>Einführung EPM<br>Planung                                 | Consult Softw<br>Consult Softw<br>Consult Softw | var 31.08.2020<br>var 19.03.2020<br>var 11.07.2020                                           | 24<br>20<br>224                   | 0<br>33,5<br>23,5                       | Time to completion | To Do List | Filter |
| 1 9<br>2 9<br>3 9<br>4 9        | <ul> <li>Process</li> <li>022.2.2-</li> <li>047-1</li> <li>047.1-1</li> <li>045.1-2</li> <li>049-1</li> </ul>                                                                                                    | number    | TTJob<br>Aufgabe mit T<br>Projektmanag<br>Konzeption<br>Spezifikation               | Fickets    | Schnittstellen<br>Einführung EPM<br>Planung<br>Planung                      | Consult Softw<br>Consult Softw<br>Consult Softw | var 31.08.2020<br>var 19.03.2020<br>var 11.07.2020<br>25.03.2020                             | 24<br>20<br>224<br>38             | 0<br>33,5<br>23,5<br>34,5               | Time to completion | To Do List | Filter |
| 1 9<br>2 9<br>3 9<br>4 9<br>5 9 | <ul> <li>Process a</li> <li>022.2.2-</li> <li>047-1</li> <li>047.1-1</li> <li>045.1-2</li> <li>049-1</li> <li>059.2-2</li> </ul>                                                                                                    | number    | TTJob<br>Aufgabe mit T<br>Projektmanag<br>Konzeption<br>Spezifikation<br>AP 1       | Fickets    | Schnittstellen<br>Einführung EPM<br>Planung<br>Planung<br>Test              | Consult Softw<br>Consult Softw<br>Consult Softw | var 31.08.2020<br>var 19.03.2020<br>var 11.07.2020<br>25.03.2020<br>12.06.2020               | 24<br>20<br>224<br>38<br>56       | 0<br>33,5<br>23,5<br>34,5<br>14,25      | Time to completion | To Do List | Filter |
| 2 文<br>3 文<br>4 文<br>5 文        | <ul> <li>Process</li> <li>022.2.2-</li> <li>047-1</li> <li>047.1-1</li> <li>045.1-2</li> <li>049-1</li> <li>059.2-2</li> <li>059.2-3</li> </ul>                                                                                                    | number    | TTJob<br>Aufgabe mit T<br>Projektmanag<br>Konzeption<br>Spezifikation<br>AP 1<br>e2 | Fickets    | Schnittstellen<br>Einführung EPM<br>Planung<br>Planung<br>Test<br>umsetzung | Consult Softw<br>Consult Softw<br>Consult Softw | var 31.08.2020<br>var 19.03.2020<br>var 11.07.2020<br>25.03.2020<br>12.06.2020<br>17.07.2020 | 24<br>20<br>224<br>38<br>56<br>40 | 0<br>33,5<br>23,5<br>34,5<br>14,25<br>0 | Time to completion | To Do List | Filter |

The following example shows how to record activities, attendances and absences in the upper part (TimeSheet) The time fields are used to enter clock times or total hours. The first two columns define the start time (from) and the end time (to). The third column lists the duration, that is, the time difference between the start and stop time. In the last column, the work packages or the indicators for attendances and absences can be selected and assigned to the time. In the example below, 3:15 hours were recorded for the task "Create requirements specification". Subsequently, 2:15 hours from 13:00 were booked for the work package "Conceptual discussions" and finally, a duration of 2:30 was entered for the task "Create requirements specification". For each time entry the user has entered additional remarks.

The system completes the missing values by saving them. After saving, the recorded times also appear in the lower part of the time tracker (to-do list) in the column Actual Time for the respective work packages.

| ( 💟 | Time     | Tracker  | Schau   | b Peter | r             |          |             |                         |                  |                |             |           |                    | -(-)   |
|-----|----------|----------|---------|---------|---------------|----------|-------------|-------------------------|------------------|----------------|-------------|-----------|--------------------|--------|
| ]   | 🝰   2    | 26.07.20 | 21      | •       | 🔹 🕑   Ac      | tions 🕶  | Filter 🕶    |                         |                  |                |             |           |                    |        |
|     | <b></b>  |          |         |         |               |          |             |                         |                  |                |             |           |                    | Filter |
|     |          | From     | n       | То      | Hours         | Billable | Job         |                         |                  | Note           |             |           |                    |        |
| Da  | ay 01: P | Monday   | , 26.07 | 7.2021  | CW30 🗹        |          |             |                         |                  |                |             |           |                    |        |
|     | 1        | 09       | :00     |         | 12:15         |          | 001.2-4 Cre | ate Requirements Spe    | cification - 1.2 |                |             |           |                    |        |
|     | 2        | 13       | :00     |         | 15:00         |          | 001.2-5 Co  | nceptual Discussion - 1 | 1.2 Customizing  |                |             |           |                    |        |
|     | 3 💽      |          |         |         |               | 02:30    | 001.2-4 Cre | ate Requirements Spe    | cification - 1.2 |                |             |           |                    |        |
|     | 4 💽      |          |         |         |               |          |             |                         |                  |                |             |           |                    |        |
|     | 5 💽      |          |         |         |               |          |             |                         |                  |                |             |           |                    |        |
|     |          |          |         |         | 27:15         | 02:30    |             |                         |                  |                |             |           |                    |        |
| Da  | ay 02: 1 | Tuesday  | , 27.0  | 7.2021  | CW30 🛷        | <b>D</b> |             |                         |                  |                |             |           |                    |        |
|     | 6        |          |         |         |               |          |             |                         |                  |                |             |           |                    |        |
|     | 7 💽      |          |         |         |               |          |             |                         |                  |                |             |           |                    |        |
|     | 2        | <b>š</b> |         |         |               |          |             |                         |                  |                |             |           |                    | Filter |
|     |          | Proc     | ess num | nber    | TTJob         | Pre      | ject        | Customer                | Due time         | Estimated time | Actual time | State [%] | Time to completion | n      |
|     | 1 🕏      | 001.     | 2-4     |         | Create Requir | e Cu     | stomizing   | Autobau AG              | 12.01.2020       | 12             | 0           |           |                    |        |
|     | 2 🖓      | 001.     | 2-5     |         | Conceptual Di | sc Cu    | stomizing   | Autobau AG              | 12.01.2020       | 24             | 0           |           |                    |        |

The TimeTracker can also be used to record times after. With the help of the date selection the day of the tracking can be changed. In the example below you want to record times for the previous day. The function "previous" in the date element ...

| × 🔮      | TimeTracke | r Schaub Pet  | er         |            |          |      | -⊳ ⇔ ≡ |
|----------|------------|---------------|------------|------------|----------|------|--------|
| 8        | 26.07.2    | 021 🔹 🗖       | 1 💽 🕑 🛛 Ac | tions 🕶 🛛  | Filter 🕶 |      |        |
| 🔛        | <b></b>    |               |            |            |          |      | Filter |
|          | Fro        |               | Hours      | Billable h | Job      | Note |        |
|          |            | iy, 27.07.202 | 1 CW30 🗹   | 4          |          |      |        |
|          | 5 💽        |               |            |            |          |      |        |
|          | 7 💽        |               |            |            |          |      |        |
|          | 3 💽        |               |            |            |          |      |        |
|          | • 💽        |               |            |            |          |      |        |
| <b>1</b> | ) 💽        |               |            |            |          |      |        |
|          |            |               | 00:00      | 00:00      |          |      |        |
| 🗉 Day    | 03: Wedne  | sday, 28.07.  | 2021 CW30  | 🗸 🐚        |          |      |        |
| 1        | ι 💽        |               |            |            |          |      |        |
| 1        | 2          |               |            |            |          |      |        |
|          |            |               |            |            |          |      | Filter |

... changes the entry date and the subsequent entry of times can be carried out.

|        |            |                                                                                                    |                                                  |                                                                      | Filter •                                                                                                    |                                                                                                    |                                                                                                    |
|--------|------------|----------------------------------------------------------------------------------------------------|--------------------------------------------------|----------------------------------------------------------------------|----------------------------------------------------------------------------------------------------|----------------------------------------------------------------------------------------------------|----------------------------------------------------------------------------------------------------|
| ø      |            |                                                                                                    |                                                  |                                                                      |                                                                                                    |                                                                                                    | Filter                                                                                                    |
|        | From       | То                                                                                                    | Hours                                            | Billable h                                                           | Job                                                                                                    | Note                                                                                                 |                                                                                                    |
| 01: Th | nursday, 3 | 0.09.202                                                                                                 | 1 CW39                                           |                                                                      |                                                                                                    |                                                                                                    |                                                                                                    |
|        | 09:30      |                                                                                                    | 03:00                                            |                                                                      | 001.2-4 Create Requirements Specification - 1.2                                                                                                    | Comment 3                                                                                            |                                                                                                    |
|        | 13:30      | 18:30                                                                                                    |                                                  |                                                                      | 001.2-5 Conceptual Discussion - 1.2 Customizing                                                                                                    | Comment 4                                                                                            | ]                                                                                                    |
|        |            |                                                                                                    |                                                  |                                                                      |                                                                                                    |                                                                                                    |                                                                                                    |
|        |            |                                                                                                    |                                                  |                                                                      |                                                                                                    |                                                                                                    |                                                                                                    |
|        |            |                                                                                                    |                                                  |                                                                      |                                                                                                    |                                                                                                    | 1                                                                                                    |
|        |            |                                                                                                    | 03:00                                            | 00:00                                                                |                                                                                                    |                                                                                                    |                                                                                                    |
|        | 1: Tř<br>😨 | From<br>1: Thursday, 3<br>9:30<br>13:30<br>2<br>2<br>2<br>2<br>2<br>2<br>2<br>2<br>2<br>2<br>2<br>2<br>2 | From         To           1: Thursday, 30.09.202 | From         To         Hours           1: Thursday, 30.09.2021 CW39 | From         To         Hours         Billable I           11: Thursday, 30.09.2021 CW39         03:00         03:00           13: 30         18:30         03:00           2         2         04:00         04:00           2         19:30         18:30         04:00 | From         To         Hours         Billable h         Job           11: Thursday, 30.09-2021 CW39 | From         To         Hours         Bilable h Job         Note           11: Thursday, J0.09.2011 CW39         01.24 Grate Requirements Specification - 1.2         Comment 3           11: Thursday, J0.09.2011 CW39         01.24 Grate Requirements Specification - 1.2         Comment 3           11: Thursday, J0.09.2011 CW39         01.24 Grate Requirements Specification - 1.2 Customizing         Comment 4           11: Thursday, J0.09.2011 CW39         01.25 Conceptial Discussion - 1.2 Customizing         Comment 4           11: Thursday, J0.09.2011 CW39         International Comment 4         International Customizing |

In the example, 3 hours from 9:30 are recorded on the work package "Create requirements specification" and then times from 13:30 to 18:30 (5 hours) on the work package "Conceptual Discussions".

| I I I I         Image: Show free jobs         Filter           I I I I I I I I I I I I I I I I I I I                                                                                                    | < 😳 TimeTracker Schaub Peter          |       |                          |      | 中立     |
|----------------------------------------------------------------------------------------------------|---------------------------------------|-------|--------------------------|------|--------|
| Image: Property in the set of the set of th | 20.09.2021 💿 🔳 💿 💽                    | Actio | ons 🕶 Filter 🕶           |      |        |
| I Part 01: Monday, 20.09.2021.CW3       I Request absences         I Part 1       Request absences         I Part 1       I Part 1         I Part 1       I Part 1         I Part 1       I Par                                                                                                    |                                       | ۲     | 01 - Finalize last month | Note | Filter |
| 2     2     2     1     Immediated (oktrani)       3     2     1     1     1       4     2     1     1     1       5     2     1     Absences                                                                                                    | 🗄 Day 01: Monday, 20.09.2021 CW38 🛛 🗸 |       |                          |      |        |
| 3     Image: Second control of the second control of the secon    |                                       | si.   | Time sheet (external)    |      |        |
| S Q Absences                                                                                                    | 3 🚘                                   | _     |                          |      |        |
| 00: Service report                                                                                                    | - · · · 🐹                             | _     |                          |      |        |
|                                                                                                    | 00:(                                  | ۵.    | Service report           |      |        |
|                                                                                                    | 6 🙀                                   |       |                          |      |        |
|                                                                                                    |                                       |       |                          |      |        |
|                                                                                                    | 3 8 🙀                                 |       |                          |      |        |
|                                                                                                    |                                       |       |                          |      |        |

In the TimeTracker, every employee can generate reportings for himself and a freely definable period of time. In the example the reporting "timesheet" is called up for the entered period and executed with "Ok".

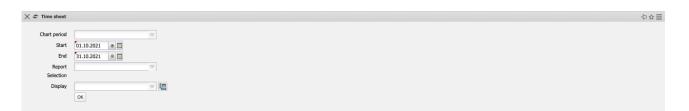

This reporting provides an overview of the project activities and working times of employees in the selected time interval. The project activities are based on the data entered in the TimeTracker for the employees' work packages. The working time data is either entered as "come-to-work" or can be automatically determined by the system as the sum of the project times with the help of an option. The absences (vacation, sick leave, maternity protection, ...) can be defined decentrally in the TimeTracker or centrally in the absence tracking. Optionally, the bookings from the working time accounts and a list of the booked work packages can be displayed.

| Schaub, F    | Datar Dar | eonne | I Nur | ber - 0  | 03       |           |                   |                    |
|--------------|-----------|-------|-------|----------|----------|-----------|-------------------|--------------------|
|              |           |       |       |          |          | Differenz | Externe Bemerkung | Interne Remerkung  |
|              | Total     | Total | Total | Total    | Total    | Total     | Total             | interne bernerkung |
| 01.09.2021   |           | .o.ai | 10101 |          | 0.00     | -8,00     |                   |                    |
| 02.09.2021   |           |       |       | 8,00     |          |           |                   |                    |
| 03.09.2021   | Evi       |       |       | 6,00     |          |           |                   |                    |
| 04.09.2021   |           |       |       | 0,00     |          |           |                   |                    |
| 05.09.2021   |           |       |       | 0.00     |          |           |                   |                    |
| 06.09.2021   |           |       |       | 8,00     |          |           |                   |                    |
| 07.09.2021   |           |       |       | 8,00     |          |           |                   |                    |
| 08.09.2021   | Mod       |       |       | 8,00     | 0,00     | -8,00     |                   |                    |
| 09.09.2021   |           |       |       | 8,00     |          |           |                   |                    |
| 10.09.2021   |           |       |       | 6,00     |          |           |                   |                    |
| 11.09.2021   |           |       |       | 0,00     |          |           |                   |                    |
| 12.09.2021   | Sat       |       |       | 0,00     |          | 0,00      |                   |                    |
| 13.09.2021   |           |       |       | 8.00     |          |           |                   |                    |
| 14.09.2021   |           |       |       | 8,00     |          | -8,00     |                   |                    |
| 15.09.2021   |           |       |       | 8,00     |          |           |                   |                    |
| 16.09.2021   |           |       |       | 8,00     |          |           |                   |                    |
| 17.09.2021   | Thu       |       |       | 6,00     | 0,00     |           |                   |                    |
| 18.09.2021   |           |       |       | 0.00     |          |           |                   |                    |
| 19.09.2021   |           |       |       | 0,00     |          |           |                   |                    |
| 20.09.2021   |           |       |       |          |          |           |                   |                    |
|              |           |       |       | 8,00     |          |           |                   |                    |
| 21.09.2021   |           |       |       | 8,00     |          |           |                   |                    |
| 22.09.2021   |           |       |       | 8,00     |          |           |                   |                    |
| 23.09.2021   |           |       |       | 8,00     |          |           |                   |                    |
| 24.09.2021   |           |       |       | 6,00     |          |           |                   |                    |
| 25.09.2021   |           |       |       | 0,00     |          |           |                   |                    |
| 26.09.2021   |           |       |       | 0,00     |          |           |                   |                    |
| 27.09.2021   |           |       |       | 8,00     |          |           |                   |                    |
| 28.09.2021   | Tue       |       |       | 8,00     | 0,00     | -8,00     |                   |                    |
| 29.09.2021   | Wed       |       |       | 8,00     | 0.00     | -8,00     |                   |                    |
| 30.09.2021   | Thu       |       |       | 8,00     | 0.00     | -8,00     |                   |                    |
| 01.10.2021   |           |       |       | 6,00     | 0,00     | -6,00     |                   |                    |
| Total        |           |       |       |          | 0,00     |           |                   |                    |
|              |           |       |       | .,       |          |           |                   |                    |
|              |           |       |       |          |          |           |                   |                    |
| Chart for in | terval:   |       |       | 01.09.2  | 021 - 01 | 1.10.2021 |                   |                    |
| Planned tim  |           |       |       | 174,00   |          |           |                   |                    |
| Tracked tim  |           |       |       | 0.00     |          |           |                   |                    |
| Balance      | · [··]    |       |       | -174,00  |          |           |                   |                    |
| Datalios     |           |       |       |          |          |           |                   |                    |
| Vacation tak | (en       |       |       | 0.00 (h) |          |           |                   |                    |
| - action for |           |       |       | 0,00 Da  |          |           |                   |                    |
|              |           |       |       | 0,00 00  | ,,(-)    |           |                   |                    |
|              |           |       |       |          |          |           |                   |                    |

The reporting "time statements" ...

| EmployeeOccupat                                                                                       | ion                                                                                                  |                                                                                    |                                                                          |                          |                                                                    |                                                          |
|----------------------------------------------------------------------------------------------------|----------------------------------------------------------------------------------------------------|------------------------------------------------------------------------------------|--------------------------------------------------------------------------|--------------------------|--------------------------------------------------------------------|----------------------------------------------------------|
| Description                                                                                           | Job                                                                                                  | Employee                                                                           | Occupation                                                               | Ist-Beginn               | Ist-Ende                                                           | Actual [h]                                               |
| Entwicklung Modul B0                                                                                  | 001.1-1 Konzeption                                                                                   |                                                                                    | Beratung                                                                 | 02.12.2019               | 06.12.2019                                                         | 22,50                                                    |
| Entwicklung Modul A                                                                                   | 002.1-3 Pflichtenheft                                                                                | Schaub Peter                                                                       | Beratung                                                                 | 02.12.2019               | 17.01.2020                                                         | 37,00                                                    |
| Entwicklung Modul C                                                                                   | 003.1-2 Konzeption                                                                                   | Schaub Peter                                                                       | Beratung                                                                 | 02.01.2020               | 12.03.2020                                                         | 36,50                                                    |
| Einführung EPM                                                                                        | 005.2-5 Testen                                                                                       | Schaub Peter                                                                       | Support                                                                  | 16.01.2020               | 12.03.2020                                                         | 19,25                                                    |
| Entwicklung Modul B                                                                                   | 011.2-5 Testen                                                                                       | Schaub Peter                                                                       |                                                                          | 10.12.2019               | 08.01.2020                                                         | 14,00                                                    |
| Einführung Projectile                                                                                 | 014.1-1 Konzeption                                                                                   | Schaub Peter                                                                       |                                                                          | 05.12.2019               |                                                                    |                                                          |
| Entwicklung Modul J                                                                                   | 019-1 Testfälle definieren                                                                           |                                                                                    | Interne Tätigkeit                                                        |                          | 30.03.2020                                                         |                                                          |
| Entwicklung Modul J                                                                                   | 019-2 019-2                                                                                          |                                                                                    | Interne Tätigkeit                                                        |                          | 12.12.2019                                                         |                                                          |
| Einführung EPM                                                                                        | 043.1-1 Konzeption                                                                                   | Schaub Peter                                                                       |                                                                          | 25.02.2020               |                                                                    |                                                          |
| Einführung EPM                                                                                        | 043.1-2 Spezifikation                                                                                | Schaub Peter                                                                       |                                                                          | 24.02.2020               |                                                                    |                                                          |
| Einführung EPM                                                                                        | 045.1-2 Spezifikation                                                                                | Schaub Peter                                                                       |                                                                          |                          | 30.03.2020                                                         |                                                          |
| Einführung EPM                                                                                        | 047-1 Projektmanagemen                                                                               |                                                                                    | Project Management                                                       |                          |                                                                    |                                                          |
| Einführung EPM                                                                                        | 047.1-1 Konzeption                                                                                   | Schaub Peter                                                                       |                                                                          |                          | 13.02.2020                                                         |                                                          |
| Test - PD                                                                                             | 048-1 AP                                                                                             | Schaub Peter                                                                       | Beratung - Senior                                                        | 23.03.2020               | 24.03.2020                                                         |                                                          |
|                                                                                                    |                                                                                                    |                                                                                    |                                                                          |                          |                                                                    | 220,00                                                   |
|                                                                                                    |                                                                                                    |                                                                                    |                                                                          |                          |                                                                    |                                                          |
| Einzelnachweise                                                                                       |                                                                                                    |                                                                                    |                                                                          |                          |                                                                    |                                                          |
| Date Time P                                                                                           | roject Jo                                                                                            | b                                                                                  | Occupation                                                               | Err                      | plovee                                                             | TTComment                                                |
| 02.12.2019 4.00 0                                                                                     | 01.1 Planung 00                                                                                      | 01.1-1 Konzeption                                                                  | n Beratung                                                               | Col                      | haub Poter                                                         | Bemerkung 1                                              |
|                                                                                                    | 71.1 Planung 00                                                                                      | JI.I-I Konzepuor                                                                   |                                                                          |                          |                                                                    |                                                          |
|                                                                                                    |                                                                                                    | 02.1-3 Pflichtenhe                                                                 |                                                                          |                          |                                                                    | Bemerkung 2                                              |
| 02.12.2019 4,00 0                                                                                     | 02.1 Konzeption 00                                                                                   |                                                                                    | oft Beratung                                                             | Sci                      | haub Peter                                                         |                                                          |
| 02.12.2019 4,00 0<br>03.12.2019 3,75 0<br>03.12.2019 5,25 0                                           | 02.1 Konzeption 00<br>01.1 Planung 00<br>02.1 Konzeption 00                                          | 02.1-3 Pflichtenhe                                                                 | eft Beratung<br>n Beratung                                               | Sci<br>Sci               | haub Peter<br>haub Peter<br>haub Peter                             | Bemerkung 2<br>Bemerkung 3<br>Bemerkung 4                |
| 02.12.2019 4,00 0<br>03.12.2019 3,75 0<br>03.12.2019 5,25 0<br>04.12.2019 4,00 0                      | 02.1 Konzeption 00<br>01.1 Planung 00<br>02.1 Konzeption 00<br>01.1 Planung 00                       | 02.1-3 Pflichtenhe<br>01.1-1 Konzeption<br>02.1-3 Pflichtenhe<br>01.1-1 Konzeption | eft Beratung<br>n Beratung<br>eft Beratung<br>n Beratung                 | Sci<br>Sci<br>Sci        | haub Peter<br>haub Peter<br>haub Peter<br>haub Peter               | Bemerkung 2<br>Bemerkung 3<br>Bemerkung 4<br>Bemerkung 5 |
| 02.12.2019 4,00 0<br>03.12.2019 3,75 0<br>03.12.2019 5,25 0<br>04.12.2019 4,00 0<br>04.12.2019 3,00 0 | 02.1 Konzeption 00<br>01.1 Planung 00<br>02.1 Konzeption 00<br>01.1 Planung 00<br>02.1 Konzeption 00 | 02.1-3 Pflichtenhe<br>01.1-1 Konzeption<br>02.1-3 Pflichtenhe                      | eft Beratung<br>n Beratung<br>eft Beratung<br>n Beratung<br>eft Beratung | Sci<br>Sci<br>Sci<br>Sci | haub Peter<br>haub Peter<br>haub Peter<br>haub Peter<br>haub Peter | Bemerkung 2<br>Bemerkung 3<br>Bemerkung 4                |

... provides an overview of the employees' project work and a list of the individual activities with the remarks from time tracking. This reporting generates an overview of the total and individual time statements of an employee based on the tracking in the TimeTracker. The reporting is usually used for internal proof for controlling or as an external proof as an attachment for invoicing.

Time can be recorded on the work packages using a stopwatch functionality. To start the time tracking, click on the clock in the line of the relevant work package (here "Create Requirements Specification"). The time tracking for this task has now started (here from 11:37).

| 1       11:37       001.24 Grade Requirements Specification - 1.2         2       1       1         3       2       1         4       2       1         5       2       1                                                                                                    | 10.2021 CW39                                                                                                    | 2 🖉 👘       |                   |             |                       |                             |                |             |           |                    |  | Filte |
|----------------------------------------------------------------------------------------------------|----------------------------------------------------------------------------------------------------|-------------|-------------------|-------------|-----------------------|-----------------------------|----------------|-------------|-----------|--------------------|--|-------|
|                                                                                                    | 001.2-4 Create Requirements Specification - 1.2       001       001       001       001       001       001       001       001       001       001       001       001       001       001       001       001       001       001       001       001       001       001       001       001       001       001       001       001       001       001       001       001       001       001       001       001       001       001       001       001       001       001       001       001       001       001       001       001       001       001       001       001       001       001       001       001       001       001       001       001       001       <                                                                                                    |             | From To           | Hours Billa | ble h Job             | 1                           | lote           |             |           |                    |  |       |
|                                                                                                    | Image: second second | Day 01: Fri | day, 01.10.2021 0 | W39         |                       |                             |                |             |           |                    |  |       |
|                                                                                                    |                                                                                                    | 1 🙀         | 11:37             |             | 001.2-4 Create Requir | rements Specification - 1.2 |                |             |           |                    |  |       |
|                                                                                                    | 0:00     0:00                                                                                                    | 2 🙀         |                   |             |                       |                             |                |             |           |                    |  |       |
|                                                                                                    | Image: Constraint of the second of the second of | 3 🙀         |                   |             |                       |                             |                |             |           |                    |  |       |
|                                                                                                    | 00:00         00:00                                                                                                    |             |                   |             |                       |                             |                |             |           |                    |  |       |
|                                                                                                    | 00:00         00:00                                                                                                    |             |                   |             |                       |                             |                |             |           |                    |  |       |
|                                                                                                    | 00:00 00:00                                                                                                    | 6 🧝         |                   |             |                       |                             |                |             |           |                    |  |       |
| 00:00                                                                                                    |                                                                                                    |             |                   | 00:00 00:   | 00                    |                             |                |             |           |                    |  |       |
|                                                                                                    |                                                                                                    |             |                   |             |                       |                             |                |             |           |                    |  |       |
|                                                                                                    |                                                                                                    |             |                   |             |                       |                             |                |             |           |                    |  |       |
|                                                                                                    | Fite                                                                                                    | )   🔁   📝   |                   |             |                       |                             |                |             |           |                    |  | Filte |
|                                                                                                    |                                                                                                    |             |                   | TTJob       | Project Cu            | stomer Due time             | Estimated time | Actual time | State [%] | Time to completion |  | Filte |
| Process number         TDob         Project         Due time         Estimated time         Actual time         State [%]         Time to completion           1         1         C         001.2-4         Create Require.         Qustomizing         Autobau AG         12 0.12020         12         3         3 |                                                                                                    |             | Process number    |             |                       |                             |                | Actual time | State [%] | Time to completion |  | Filte |

Acquisition on this task is stopped when ...

| -   | 01       | .10.2021  | •         | • • / | ctions 🕶   | Filter 🕶                                        |      |     |
|-----|----------|-----------|-----------|-------|------------|-------------------------------------------------|------|-----|
|     | <b>4</b> |           |           |       |            |                                                 |      | Fit |
|     |          | From      | То        | Hours | Billable h | Job                                             | Note |     |
| Day | 01: Fri  | day, 01.1 | 0.2021 CV | /39   |            |                                                 |      |     |
| 1   |          | 11:37     | 11:38     | 00:01 | 00:01      | 001.2-4 Create Requirements Specification - 1.2 |      |     |
|     |          | 11:38     | 14:38     | 03:00 | 03:00      | 001.2-5 Conceptual Discussion - 1.2 Customizing |      |     |
| 3   |          |           |           |       |            |                                                 |      |     |
| 4   |          |           |           |       |            |                                                 |      |     |
| 5   |          |           |           |       |            |                                                 |      |     |
| 6   |          |           |           |       |            |                                                 |      |     |
| 7   |          |           |           |       |            |                                                 |      |     |
|     |          |           |           | 03:01 | 03:01      |                                                 |      |     |

... is posted to the next task (here "Conceptual Discussion"). In the example, the second task was started at 11:38, so the entry to the first work package also ends here. If the clock is clicked again, the time tracking ends. In the example below 0:01 (1 minute) was recorded. The data can still be annotated and saved.

#### 7.2 Absences

If employees are to request their own leave or other absences, the "Leave Request" functionality can be used. After executing the action in the TimeTracker (or from the work area) ...

| 😳 TimeTracker Schaub Peter       |                                                      | -6     |
|----------------------------------|------------------------------------------------------|--------|
| 🝰 26.07.2021 🔹 🔳 🕚 🕑             | Actions - Filter -                                   |        |
| From To Hou                      | Show free jobs     U1 - Finalize last month     Note | Filter |
|                                  | 02 - Hitalize currenc                                |        |
| Day 01: Monday, 26.07.2021 CW30  | Request absences                                     |        |
| 1 2 2                            | Time sheet (external)                                |        |
| 3                                | Attendances and absences                             |        |
| 5 📡                              | Absences     Service report                          |        |
| Day 02: Tuesday, 27.07.2021 CW30 |                                                      |        |
| 6                                |                                                      |        |

... a dialogue opens for the request for leave. Here, the user can request absences (time off in lieu, rest leave and special leave) and cancel requested or approved absences. In the following example ...

| 🗙 🚫 Request a     | bsences                                           |                            |                   |                                              |                            | -⊅ ☆ ☰ |
|-------------------|---------------------------------------------------|----------------------------|-------------------|----------------------------------------------|----------------------------|--------|
| 3                 | 800                                               |                            | 01.10.2021 0      |                                              | 01.04.2022 • 🔲 🕨 🕅         |        |
| Q<br>16           |                                                   | 202<br>Octo                | ber November      | 2022<br>December Janua<br>7 48 49 50 51 52 1 |                            |        |
|                   | Meier Jana (Holiday)<br>Meier Jana (SpareTimeComp | 1                          |                   |                                              |                            |        |
|                   | Scheduled Applied-for full/half                   | day Confirmed full/half da |                   | Applied-for removal                          |                            |        |
|                   |                                                   |                            | holiday           |                                              |                            |        |
|                   |                                                   |                            |                   |                                              |                            |        |
|                   |                                                   |                            |                   |                                              |                            |        |
|                   |                                                   |                            |                   |                                              |                            |        |
| Holiday entitleme |                                                   | Requested holiday          | Remaining holiday | Requested holiday                            | Approved holiday next year |        |
| (as of 31.12.)    | (as of 31.12.)                                    | (as of 31.12.)             | requested holiday | next year                                    | (as of 31.12.)             |        |
|                   |                                                   |                            | (as of 31.12.)    | (as of 31.12.)                               |                            |        |
| 55,0 1            | Days 55,0 Days                                    | 2,0 Days                   | 53,0 Days         | 0,0 Days                                     | 0,0 Days                   |        |
| Choose Absence    | Comment                                           |                            |                   |                                              |                            |        |
|                   | Comment                                           |                            |                   |                                              |                            | <br>   |
| Holiday           | ▽                                                 |                            |                   |                                              |                            |        |
| Time period       |                                                   |                            | 1                 |                                              |                            |        |
| 05.10.2021        | - 10.10.20                                        | 21 O 🔲 Apply               |                   |                                              |                            |        |
| Remove Absence    |                                                   |                            | •                 |                                              |                            |        |
|                   |                                                   | e 🔲 Remove                 |                   |                                              |                            |        |
|                   |                                                   |                            |                   |                                              |                            |        |
|                   |                                                   |                            |                   |                                              |                            |        |

... the registered user requests leave from 05.10.2021 to 10.10.2021. After confirming the request, the requested leave is visualized in the voting dialog and the superior defined in the workflow (manager, personnel, project manager, team leader, ...) receives an internal notification ("messages"). In the example the team leader of the applicant is informed and receives a vote.

| Ballot                                                                           | InitiatedWorkflows |
|----------------------------------------------------------------------------------|--------------------|
| Hy Ballots: 14 Show all ballots                                                  |                    |
| Absence request Ellers Hans, SpareTimeCompensation from 19.03.2020 to 20.03.2020 |                    |
| Absence request Zöllner Pia, Holiday from 09.03.2020 to 13.03.2020               |                    |
| Foreign invoice line confirmation 15-1 Pos 1 2.300,00                            |                    |
| Foreign invoice line confirmation 10-1 pos 1 1,00                                |                    |
| Absence request Meler Jana, Holiday from 02.10.2021 to 05.10.2021                |                    |
| Foreign invoice line confirmation ForeignInvoice 5543 2-3 1.000,00               |                    |
| Foreign invoice line confirmation 18-1 Pos 1 1.000,00                            |                    |
| Foreign invoice line confirmation 18-2 Pos 2 1.200,00                            |                    |
| Foreign invoice line confirmation ForeignInvoice 5543 15-3 1.200,00              |                    |
| Absence request Meier Jana, Holiday from 05.10.2021 to 10.10.2021                |                    |
|                                                                                  |                    |

In the menu item "Reconciliation" in the dock bar the reconciliation can be opened and the vacation can be approved or rejected.

| 🗙 🥝 Vote      |                        |            |   |   |
|---------------|------------------------|------------|---|---|
|               |                        |            |   |   |
|               | and give a comme       | nt         |   |   |
| Workflow      | Absence request        |            |   |   |
| Voting        | Unitleiter             |            |   |   |
| group         |                        |            |   |   |
| Comment       |                        |            |   |   |
| Employee      |                        | Meier Jana |   |   |
| Start         |                        | 05.10.2021 |   |   |
| End           |                        | 10.10.2021 |   |   |
| Presence      |                        | Holiday    |   |   |
| Days applied- | for                    | 3,0 d      | ] |   |
| Remaining Ho  | olidays after approval | 52,0 d     | ] |   |
| Rest Holidays | and flex time          |            |   |   |
| Absences      |                        |            |   |   |
| Vote          |                        |            |   |   |
| Comment       |                        |            |   |   |
| No comment    | 1                      |            |   | 7 |
|               |                        |            |   |   |
|               |                        |            |   |   |
|               | _                      |            |   |   |
| Agree         | Disagree               |            |   |   |
| Cancel        |                        |            |   |   |
|               |                        |            |   |   |
|               |                        |            |   |   |
|               |                        |            |   |   |
|               |                        |            |   |   |
|               |                        |            |   |   |
|               |                        |            |   |   |

Depending on the reconciliation result, the leave is graphically displayed in the TimeTracker's leave request as leave or rejected leave:

| 🗙 🚫 Request a | ibsences                                                                                                    |
|---------------|----------------------------------------------------------------------------------------------------|
| 13            |                                                                                                    |
| Q             |                                                                                                    |
| 16            | October No<br>39 Week 40 Week 41 Week 42 Week 43 W                                                                             |
| 2             | 1 2 3 4 5 6 7 8 9 1 1 1 1 1 1 1 1 1 1 1 1 1 1 1 1 1 1                                                                          |
|               | Meier Jana (SpareTimeCompensation) Scheduled Applied-for full/half day Confirmed full/half day Denied Bank Applied-for removal |
|               | holiday                                                                                                    |
|               |                                                                                                    |
|               |                                                                                                    |

After successful reconciliation, the absence (in this case vacation) is automatically entered in the system and no longer needs to be recorded.

The following example demonstrates decentralized absence tracking (in this case, sick leave by the hour):

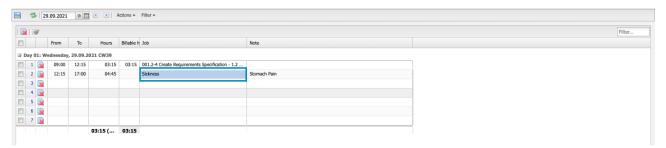

After 3:15 project times on the work package "Create Requirements Specification" the employee was sick and entered this for the rest of the day.

Absences can also be posted centrally using the "Absences for other employees" functionality. Here you first select the employees (even several) or the unit (all employees in a unit) and the period.

In the example, attendance tracking is opened for the three employees (Wollert, Behn, Meier) for the period 10/01/2021 to 10/31/2021. All defined absences and locked days are displayed in the tracking. The locked days are days on which the employee has already recorded times or for which time tracking is no longer permitted.

| Administration Constructions Administration File Customer relationship manage Human resources Employees Employees Contracts Cocparization structure Cocparization structure Cocparization structur    | Begin 01.10.2021 0                                                                                                    | V<br>First name<br>Babara<br>Arvid<br>Tamara<br>V |  |  | ±<br>₽¢ |
|----------------------------------------------------------------------------------------------------|----------------------------------------------------------------------------------------------------|---------------------------------------------------|--|--|---------|
| Customer relationship manage  Customer relationship manage  Customer relationship manage  Pleas Employee contracts  Comparization structure  Working me accounts  Working me accounts  Comparization structure  Comparization structure  Com          | Imployee         •         Name           1         Wollert         2           2         Behn         3           3         Meier         0           inits         •         •           01.10.2021         •         0                                                                                                    | First name<br>Barbara<br>Arvid<br>Tamara          |  |  |         |
| Burchards and manager     Burchards resultances     Burchards     Burchards     B     | Imployee         •         Name           1         Wollert         2           2         Behn         3           3         Meier         0           inits         •         •           01.10.2021         •         0                                                                                                    | First name<br>Barbara<br>Arvid<br>Tamara          |  |  |         |
| Employees     Employee contracts     Asserce explositation     Working time accounts     Working time accounts     Working time accounts     Working time accounts     Working time accounts     Working time accounts     Outry and the second second se     | Image: Name         Name           1         Wollert         2           2         Behn         3           3         Meer         Meer           Inits         Image: Non-Operation         0           inits         Image: Non-Operation         0           inits         Image: Non-Operation         0           inits         Image: Non-Operation         0                                                                                                    | First name<br>Barbara<br>Arvid<br>Tamara          |  |  |         |
| Employee contracts     Desence registration     Working me accounts     Organization structure     Organization structure        | 1         Wollet           2         Benn           3         Mein           image         Description           login         01.10.2021           image         31.10.2021                                                                                                    | Barbara<br>Arvid<br>Tamara                        |  |  |         |
| Absence registration     Working time accounts     Organization structure     Coupations     Units     Organization structure     Coupations     Organization structure     Organization structure     Organization     Organization     Organizion     Organization     Organization     Organization     Organiza     | 1         Wollet           2         Benn           3         Mein           image         Description           login         01.10.2021           image         31.10.2021                                                                                                    | Barbara<br>Arvid<br>Tamara                        |  |  |         |
| Working time accounts     Working time accounts     Working time accounts     Working time accounts     Working structure     Couption     Mounty rates     Mounty rates        | 2         Behn           3         Meler           Inits         Image: Construction of the second second seco                                                                                | Tamara                                            |  |  |         |
| Organization structure     Organization structure     Coccupations     Organization structure     Organization structure     Organization structure     Organization     Organization structure     Organization     Organization     Organizat     | Inits                                                                                                    |                                                   |  |  |         |
| Cocupations Cocupations Cocup | Image: Provide the second second se | ×                                                 |  |  |         |
| Hourly rates     Hourly rates     Hourly rates     Hourly rates     Lock time tracking     Project management     Purchasing and procurement     Softer and order                                                                                                    | legin 01.10.2021 •                                                                                                    |                                                   |  |  |         |
| Grant     Gueries     Gueries     Gue     | ind 31.10.2021 ©                                                                                                    |                                                   |  |  |         |
| Cont     Cont        | ind 31.10.2021 ©                                                                                                    |                                                   |  |  |         |
| Quenes Quenes Lock time tracking Project management Purchasing and procurement Offer and order                                                                                                    |                                                                                                    |                                                   |  |  |         |
| Project management Project management Purchasing and procurement Offer and order                                                                                                    | Start                                                                                                    |                                                   |  |  |         |
| Differ and order                                                                                                    |                                                                                                    |                                                   |  |  |         |
| )) Offer and order                                                                                                    |                                                                                                    |                                                   |  |  |         |
|                                                                                                    |                                                                                                    |                                                   |  |  |         |
| 29 Teaching                                                                                                    |                                                                                                    |                                                   |  |  |         |
| 1 Indexing                                                                                                    |                                                                                                    |                                                   |  |  |         |
| C Billing                                                                                                    |                                                                                                    |                                                   |  |  |         |
| Ticket management                                                                                                    |                                                                                                    |                                                   |  |  |         |
| 📄 Risk management                                                                                                    |                                                                                                    |                                                   |  |  |         |
| Query manager                                                                                                    |                                                                                                    |                                                   |  |  |         |
| 4 Filter                                                                                                    |                                                                                                    |                                                   |  |  |         |
| 📆 Team calendar                                                                                                    |                                                                                                    |                                                   |  |  |         |
| 🐝 Info market                                                                                                    |                                                                                                    |                                                   |  |  |         |
| 🐺 Forum                                                                                                    |                                                                                                    |                                                   |  |  |         |
| Sticky Notes                                                                                                    |                                                                                                    |                                                   |  |  |         |
| iii Settings                                                                                                    |                                                                                                    |                                                   |  |  |         |
| Bulk print                                                                                                    |                                                                                                    |                                                   |  |  |         |

The selection boxes contain the absences defined by the administrator and sometimes "\*end" entries. The "\*end" entries can be used for longer absences and "delete" is used to delete existing entries.

| Preview                                                                                                    | Reset           | Save                                                                                                    |                       | Close                    |                    |  |  |
|----------------------------------------------------------------------------------------------------|-----------------|----------------------------------------------------------------------------------------------------|-----------------------|--------------------------|--------------------|--|--|
|                                                                                                    |                 |                                                                                                    |                       |                          |                    |  |  |
| Employee                                                                                                    | Wollert Barbara | Behr                                                                                                    | Arvid                 | Meier Tamara             |                    |  |  |
|                                                                                                    |                 |                                                                                                    |                       |                          |                    |  |  |
| Fr 01.10.2021                                                                                                    |                 | $\bigtriangledown$                                                                                                    | $\bigtriangledown$    |                          |                    |  |  |
| Sa 02.10.2021                                                                                                    |                 |                                                                                                    |                       |                          |                    |  |  |
| Su 03.10.2021                                                                                                    |                 |                                                                                                    |                       |                          |                    |  |  |
| Mo 04.10.2021                                                                                                    |                 | $\overline{\nabla}$                                                                                                    | ▽                     |                          | $\bigtriangledown$ |  |  |
| Tu 05.10.2021                                                                                                    |                 | $\bigtriangledown$                                                                                                    | ▽                     |                          | $\bigtriangledown$ |  |  |
| We 06.10.2021                                                                                                    | HalfVacation    | $\overline{\nabla}$                                                                                                    |                       | Sickness                 | $\bigtriangledown$ |  |  |
| Th 07.10.2021                                                                                                    |                 | ⇒ Ho                                                                                                    | liday 🗢               | Sickness                 | $\bigtriangledown$ |  |  |
| Fr 08.10.2021                                                                                                    |                 |                                                                                                    | liday 🗢               |                          |                    |  |  |
| Sa 09.10.2021                                                                                                    |                 |                                                                                                    |                       |                          |                    |  |  |
| Su 10.10.2021                                                                                                    |                 |                                                                                                    |                       |                          |                    |  |  |
|                                                                                                    |                 |                                                                                                    |                       |                          |                    |  |  |
| Mo 11.10.2021                                                                                                    |                 |                                                                                                    | liday 🗢               | Sickness                 | $\bigtriangledown$ |  |  |
| Mo 11.10.2021<br>Tu 12.10.2021                                                                                                    |                 | ▽ Ho                                                                                                    | liday 🗢               | Sickness                 | ₽                  |  |  |
|                                                                                                    |                 |                                                                                                    |                       |                          |                    |  |  |
| Tu 12.10.2021                                                                                                    |                 | ~                                                                                                    | ~                     |                          |                    |  |  |
| Tu 12.10.2021<br>We 13.10.2021                                                                                                    |                 |                                                                                                    | <b>₽</b>              |                          |                    |  |  |
| Tu 12.10.2021<br>We 13.10.2021<br>Th 14.10.2021                                                                                                    |                 |                                                                                                    | \<br>↓<br>↓<br>↓<br>↓ | Sickness<br>Meier Tamara |                    |  |  |
| Tu 12.10.2021<br>We 13.10.2021<br>Th 14.10.2021<br>Employee                                                                                                    |                 |                                                                                                    | ⇒<br>nn Arvid         | Sickness<br>Meier Tamara |                    |  |  |
| Tu 12.10.2021<br>We 13.10.2021<br>Th 14.10.2021<br>Employee<br>Fr 15.10.2021                                                                                                    |                 |                                                                                                    | ⇒<br>nn Arvid         | Sickness<br>Meier Tamara |                    |  |  |
| Tu     12.10.2021       We     13.10.2021       Th     14.10.2021       Employee       Fr     15.10.2021       Sa     16.10.2021       Su     17.10.2021                                                                                                    | Wollert Barbara | P           P           P           P           P           P           P           P           P           P           P | ⇒<br>nn Arvid         | Sickness<br>Meier Tamara |                    |  |  |
| Tu         12.10.2021           We         13.10.2021           Th         14.10.2021           Employee         17.10.2021           Sa         16.10.2021           Su         17.10.2021           Mo         18.10.2021                                                                        | Wollert Barbara |                                                                                                    | nn Arvid              | Sickness<br>Meier Tamara | 0                  |  |  |
| Tu         2.1.0.2021           We         1.3.10.2021           Th         1.4.10.2021           Employee         3.1.0.2021           Sa         1.6.10.2021           Su         1.7.10.2021           Su         1.8.10.2021           Mu         1.8.10.2021           Mu         1.9.10.2021 | Wollert Barbara | P         Bell           P         Bell           P         D           P         D                                       | nn Arvid              | Sickness<br>Meier Tamara |                    |  |  |
| Tu         12.10.2021           We         13.10.2021           Th         14.10.2021           Employee         17.10.2021           Sa         16.10.2021           Su         17.10.2021           Mo         18.10.2021                                                                        | Wollert Barbara | P       P       P       P       P       P       P       P       P       P                                                 | nn Arvid              | Sickness<br>Meier Tamara |                    |  |  |

In the example, "Half Vacation" is entered for the employee Wollert on 06.10.2021 and for Behn between 07.10.2021 and 12.10.2021 and saved in the database with "Save":

| 🗢 TrackEmp    | loyeePresencesView |                    |                                       |                    |              |   |
|---------------|--------------------|--------------------|---------------------------------------|--------------------|--------------|---|
| Preview       | Reset              |                    | Save                                  |                    | Close        |   |
| Employee      | Wollert Barbara    |                    | Behn Arvid                            |                    | Meier Tamara |   |
| Employee      | wollert Barbara    |                    | Benn Arvid                            |                    | meier Tamara |   |
| Fr 01.10.2021 |                    | $\bigtriangledown$ |                                       | $\bigtriangledown$ |              |   |
| Sa 02.10.2021 |                    |                    |                                       |                    |              |   |
| Su 03.10.2021 |                    |                    |                                       |                    |              |   |
| Mo 04.10.2021 |                    | ~                  |                                       | ~                  |              | ~ |
| Tu 05.10.2021 |                    | ~                  |                                       | ~                  |              | ▽ |
| We 06.10.2021 |                    | ~                  |                                       |                    | Sickness     | ~ |
| Th 07.10.2021 |                    | ~                  | Holiday                               |                    | Sickness     | ~ |
| Fr 08.10.2021 |                    | ~                  | · · · · · · · · · · · · · · · · · · · | ~                  | Jiel less    |   |
| Sa 09.10.2021 |                    |                    |                                       |                    |              |   |
| Su 10.10.2021 |                    |                    |                                       |                    |              |   |
| Mo 11.10.2021 |                    | ~                  | -                                     | ~                  | Sickness     | ~ |
| Tu 12.10.2021 |                    | ~                  | Holiday End                           |                    | Sickness     | ~ |
| We 13.10.2021 |                    | ~                  |                                       |                    |              | ~ |
| Th 14.10.2021 |                    | ~                  |                                       | ~                  |              |   |
| Employee      | Wollert Barbara    |                    | Behn Arvid                            |                    | Meier Tamara |   |
| Fr 15.10.2021 |                    | ~                  |                                       | ▽                  |              |   |
|               |                    |                    |                                       |                    |              |   |

The gap between 07.10.21 and 12.10.21 will be filled by the system after saving:

| < 🗢 TrackEmp  | loyeePresencesView |                     |                    |                    |
|---------------|--------------------|---------------------|--------------------|--------------------|
| Preview       | Reset              | Save                | Close              |                    |
| Employee      | Wollert Barbara    | Behn Arvid          | Meier Ta           | nara               |
| Fr 01.10.2021 |                    |                     | ⇒                  |                    |
| Sa 02.10.2021 |                    |                     |                    |                    |
| Su 03.10.2021 |                    |                     |                    |                    |
| Mo 04.10.2021 |                    | $\overline{\nabla}$ | ~                  | ~                  |
| Tu 05.10.2021 |                    | $\bigtriangledown$  | $\bigtriangledown$ | ~                  |
| We 06.10.2021 | HalfVacation       | ▽                   | Sicknes            | . ⊽                |
| Th 07.10.2021 |                    | ▽ Holiday           |                    | . ⊽                |
| Fr 08.10.2021 |                    | Holiday             | $\bigtriangledown$ |                    |
| Sa 09.10.2021 |                    |                     |                    |                    |
| Su 10.10.2021 |                    |                     |                    |                    |
| Mo 11.10.2021 |                    |                     | Sicknes            | . ⇒                |
| Tu 12.10.2021 |                    |                     | Sicknes            | , ⊽                |
| We 13.10.2021 |                    | $\bigtriangledown$  | $\bigtriangledown$ |                    |
| Th 14.10.2021 |                    |                     |                    | $\bigtriangledown$ |
| Employee      | Wollert Barbara    | Behn Arvid          | Meier T            |                    |
|               | wollert barbara    | Benn Arvid          | Herei              | amara              |

## **7.3 Reporting of the Work Packages**

In the ToDo list of the TimeTracker, open work packages can be closed with the help of the "Close" button. After confirming the action, the "Actual end" field in the work package is set, the remaining effort is set to 0 hours and the degree of completion to 100%.

| 2   📝 |                |                 |                |                 |            |                |             |           |                    |
|-------|----------------|-----------------|----------------|-----------------|------------|----------------|-------------|-----------|--------------------|
|       | Process number | TTJob           | Project        | Customer        | Due time   | Estimated time | Actual time | State [%] | Time to completion |
| 1 😨 🖸 | 001.2-4        | Create Require  | Customizing    | Autobau AG      | 12.01.2020 | 12             | 6,27        |           |                    |
| 2 😨 🖸 | 001.2-5        | Conceptual Disc | Customizing    | Autobau AG      | 12.01.2020 | 24             | 8           |           |                    |
| 3 😨 💆 | 001.2-4        | Create Require  | Customizing    | Autobau AG      | 12.01.2020 | 12             | 0           |           |                    |
| 4 😨 🖸 | 022.2.2-2      | Aufgabe mit Tic | Schnittstellen | Consult Softwar | 31.08.2020 | 24             | 0           |           |                    |
| 5 😨 😋 | 047-1          | Projektmanage   | Einführung EPM | Consult Softwar | 19.03.2020 | 20             | 33,5        |           |                    |
| 6 😨 🔯 | 047.1-1        | Konzeption      | Planung        | Consult Softwar | 11.07.2020 | 224            | 23,5        |           |                    |
| 7 😨 💆 | 045.1-2        | Spezifikation   | Planung        | Consult AG      | 25.03.2020 | 38             | 34,5        |           |                    |
| 8 😨 😋 | 049-1          | AP 1            | Test           |                 | 12.06.2020 | 56             | 14,25       |           |                    |

**Comments:** The work package can be reopened by users with appropriate authorization (empty actual end in work package). The next working day, the work package is automatically removed from the to-do list.

For all work packages either (as in the example) a remaining effort in hours or the degree of completion in percent can be entered. In the Completion column, you can enter the percentage at which the work package is completed in terms of content. Alternatively, in the Remainder column, you can estimate the remaining effort for these tasks in hours.

| 1 | ]   🖪            | Ý              |                 |                |                 |            |                |             |           |             |          |
|---|------------------|----------------|-----------------|----------------|-----------------|------------|----------------|-------------|-----------|-------------|----------|
|   |                  | Process number | TTJob           | Project        | Customer        | Due time   | Estimated time | Actual time | State [%] | Time to con | npletion |
| 1 | -                | 001.2-4        | Create Require  | Customizing    | Autobau AG      | 12.01.2020 | 12             | 6,27        | 0         |             | 6        |
| 2 | -                | 001.2-5        | Conceptual Disc | Customizing    | Autobau AG      | 12.01.2020 | 24             | 8           | 0         |             | 15       |
| 3 | 2                | 001.2-4        | Create Require  | Customizing    | Autobau AG      | 12.01.2020 | 12             | 0           |           |             |          |
| 4 | 2                | 022.2.2-2      | Aufgabe mit Tic | Schnittstellen | Consult Softwar | 31.08.2020 | 24             | 0           |           |             |          |
| 5 | 2                | 047-1          | Projektmanage   | Einführung EPM | Consult Softwar | 19.03.2020 | 20             | 33,5        |           |             |          |
| 6 | 2                | 047.1-1        | Konzeption      | Planung        | Consult Softwar | 11.07.2020 | 224            | 23,5        |           |             |          |
| 7 | 2                | 045.1-2        | Spezifikation   | Planung        | Consult AG      | 25.03.2020 | 38             | 34,5        | 100       |             | 0        |
|   | , <del>0</del> . | 040.1          | 40.1            | Test           |                 | 13.07.3030 | 54             | 14.35       |           |             |          |

After saving the values for the estimates, the system automatically calculates and enters either the remaining duration or the POC.

#### 7.4 Free Work Packages

For tasks where the agents are not (cannot) be planned in advance, it is possible to use so-called "free work packages". These work packages can not only be used by the registered employee for time tracking, but also allow other employees to assign themselves to the work package and then record time on this work package. The action "Show free work packages" opens a dialog ...

| 🗙 🔯 TimeTracker Schaub Peter             |          |                          |      | -口☆ ⊟  |
|------------------------------------------|----------|--------------------------|------|--------|
| 🖹 🤹 02.08.2021 🔹 🔳                       | Act      | ions - Filter -          |      |        |
|                                          | â        | Show free jobs           |      |        |
|                                          |          | 01 - Finalize last month |      | Filter |
| From To Hour                             | ۲        | 02 - Finalize current    | Note |        |
| ∃ Day 01: Monday, 02.08.2021 CW31        | ۲        | Request absences         |      |        |
|                                          | <u>i</u> | Time sheet (external)    |      |        |
| 2                                        | 6        | Time sheet (internal)    |      |        |
| 3                                        | 6        | Attendances and absences |      |        |
| <ul> <li>4 (2)</li> <li>5 (2)</li> </ul> | 6        | Absences                 |      |        |
| 00:                                      |          | Service report           | J    |        |
| Day 02: Tuesday, 03.08.2021 CW31         | <b>~</b> | <b>D</b>                 |      |        |
| 6                                        |          |                          |      |        |
| 7 💽                                      |          |                          |      |        |

... which displays the work packages with the "free" indicators. Various filters can also be used in the dialog. In the demo version these are "Activities" (work packages with an activity assigned to the logged in user), "Units" (work packages from projects assigned to the Unit of the logged in user) and "Abstract Employees" (all work packages assigned to employees with the status "Abstract Employees", see also section 3.7).

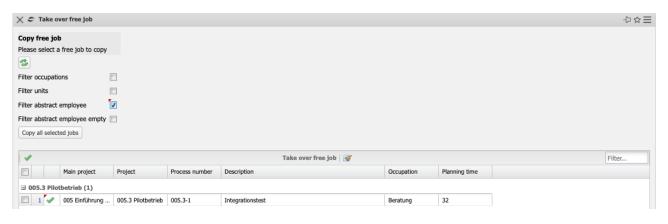

By clicking on the green tick, a work package is then selected and the work package is transferred to the employee's to-do list. You can then enter times on the work package.

## 7.5 Period-end Closing

Period-end closing for service entry is of outstanding importance for many downstream processes. The time trackings of all employees are checked periodically (usually monthly). Based on this check, the quality of some HR processes (vacation, overtime, ...), activity accounting (especially for expense projects) and controlling (monthly reportings) is ensured.

| 🗙 💆 TimeTracker Schaub Peter                                               |      |                                                                                                    |                                                                                                    | -▷☆ ☰  |
|----------------------------------------------------------------------------|------|----------------------------------------------------------------------------------------------------|----------------------------------------------------------------------------------------------------|--------|
| 🖹 🤹 02.08.2021 🔹 🔳                                                         | Acti | ions - Filter -                                                                                                   |                                                                                                    |        |
| Prom To Hour                                                               | ۲    | Show free jobs<br>01 - Finalize last month<br>02 - Finalize current                                               | Note                                                                                                    | Filter |
| Day 01: Monday, 02.08.2021 CW31                                            | _    | Request absences                                                                                                  |                                                                                                    |        |
| 1     1       2     1       3     1       4     1       5     1       0000 |      | Time sheet (external)<br>Time sheet (internal)<br>Attendances and absences<br>Absences<br>Service report<br>UU:UU | Image: Image: |        |
| Day 02: Tuesday, 03.08.2021 CW31     6     6     7     7                   |      |                                                                                                    |                                                                                                    |        |
| mine i 🛶                                                                   |      |                                                                                                    |                                                                                                    | Tilter |

In the example, the logged-in user has recorded his times, evaluated himself (e.g. with the "timesheets") and reports his time tracking for the current period "finished". The period is usually the month, sometimes the week and rarely the quarter. After executing and confirming the action "period end" the Time-Tracker is closed and ...

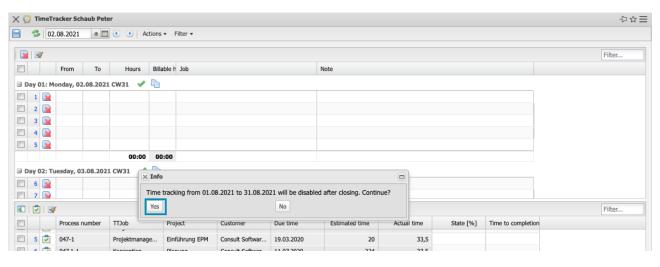

... the times of periods are read-only.

| ( <u>C</u> | 🁌 Ti | meTr           | acker Sch | aub Pete |                                           |                     |                              |                                      |                                      |                            |                          |            |                    |
|------------|------|----------------|-----------|----------|-------------------------------------------|---------------------|------------------------------|--------------------------------------|--------------------------------------|----------------------------|--------------------------|------------|--------------------|
| 1          | -3   | -   <b>β</b> α | .09.2021  | 0        | 🔹 💌 🗛                                     | ctions <del>+</del> | Filter •                     |                                      |                                      |                            |                          |            |                    |
|            |      | *              |           |          | -                                         |                     |                              |                                      |                                      |                            |                          |            |                    |
|            |      | *              | From      | То       | Hours                                     | Billable h          | Job                          |                                      |                                      | Note                       |                          |            |                    |
|            | av 0 | )1: Th         | ursday, 3 | 0.09.202 | 1 CW39 💙                                  | 5                   |                              |                                      |                                      |                            |                          |            |                    |
| -          | 1    |                | 09:30     | 12:30    | 03:00                                     | 03:00               | 001.2-4 Crea                 | e Requirements                       | Specification - 1.2                  | Comment 3                  |                          |            |                    |
| 1          | 2    |                | 13:30     | 18:30    | 05:00                                     | 05:00               | 001.2-5 Conc                 | eptual Discussion                    | n - 1.2 Customizing                  | Comment 4                  |                          |            |                    |
| T          |      |                |           |          | 08:00                                     | 08:00               |                              |                                      |                                      |                            |                          |            |                    |
|            |      |                |           |          |                                           |                     |                              |                                      |                                      |                            |                          |            |                    |
|            |      | 1.             | *         |          |                                           |                     |                              |                                      |                                      |                            |                          |            |                    |
|            |      | ]   💌          |           | umber    | TTlob                                     | Broj                | iart                         | Oustomer                             | Dustima                              | Estimated time             | Actual time              | State [%.] | Time to completion |
|            |      |                | Process n | umber    | TTJob<br>Craate Require                   | Proj                |                              | Customer<br>Autobau AG               | Due time                             | Estimated time             | Actual time              | State [%]  | Time to completion |
|            | 1    | 2              |           | umber    | TTJob<br>Create Require<br>Conceptual Dis | e Cus               | ject<br>tomizing<br>tomizing | Customer<br>Autobau AG<br>Autobau AG | Due time<br>12.01.2020<br>12.01.2020 | Estimated time<br>12<br>24 | Actual time<br>6,27<br>8 | State [%]  | Time to completion |

The system now generates reconciliations for the release of times in the period based on the configured workflow. Period-end closing is usually performed in two stages (for example, first a completeness check by the back office or team leader, then a technical check by the project manager) and less frequently in one stage.

| Ballot                                                              | InitiatedWorkflows |
|---------------------------------------------------------------------|--------------------|
| My Ballots: 11     Show all ballots                                 |                    |
| Travel for confirmation submit 20 Schaub Peter 378,11               |                    |
| Poreign invoice line confirmation 15-1 Pos 1 2.300,00               |                    |
| Poreign invoice line confirmation 10-1 pos 1 1,00                   |                    |
| Absence request Schaub Peter, Holiday from 06.08.2021 to 15.08.2021 |                    |
| Eoreign invoice line confirmation 18-1 Pos 1 1.000,00               |                    |
| Foreign invoice line confirmation 18-2 Pos 2 1.200,00               |                    |
| Erreign invoice line confirmation 15-3 Pos 2 1.200,00               |                    |
| Travel for confirmation submit 19 Schaub Peter Workshops 1.024,00   |                    |
| Time tracking confirmation for Schaub Peter to 31.08.2021           |                    |
| Time tracking confirmation for Schaub Peter to 30.09.2021           |                    |
|                                                                     |                    |

The coordinator (in this case the team leader) then opens the voting dialog ...

| 🗙 😋 Vote                  |                            | ☆☆ | Ξ |
|---------------------------|----------------------------|----|---|
| Please vote               | and give a comment         |    |   |
| Workflow                  | Time tracking confirmation |    |   |
| Voting                    | Unitleiter                 |    |   |
| group                     |                            |    |   |
| Comment                   |                            |    |   |
| Employee<br>Recording lim | Schaub Peter               |    |   |
| Chart Vote                |                            |    |   |
| Comment                   |                            |    |   |
| No comment                | ¢                          |    |   |
| Agree<br>Cancel           |                            |    |   |

... and can check the times of the periods with the help of reportings (here the "timesheet") to either agree or disagree. In case of rejection, a comment is often entered to inform the employee about the reason for the rejection.

## 7.6 Billable Expenses

After period-end closing, the outgoing invoices are usually created for projects with settlement type "Expense". If more or less than the actual expenses are to be invoiced for some expense projects, a valuation of the billable services can be carried out. This functionality is mainly used by project managers to prepare for invoicing.

After executing the action ...

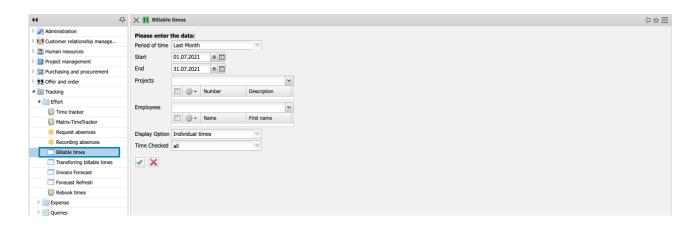

... a dialogue opens. Here you can select the performance period, the projects and/or employees, the display option (time tracking or work package) and a check option.

In the following example every single unchecked time tracking is displayed for the project "01" for the period 01.07.2021 to 31.07.2021.

| 🗙 🖪 Billable          | time | 25        |        |                     |    |
|-----------------------|------|-----------|--------|---------------------|----|
| Please enter          | the  | data:     |        |                     |    |
| Period of time        | Las  | t Month   |        | $\bigtriangledown$  |    |
| Start                 | 01.  | 09.2021   | ◎ 🔲    |                     |    |
| End                   | 30.  | 09.2021   | •      |                     |    |
| Projects              |      |           |        |                     | ~  |
|                       |      | @•        | Number | Description         |    |
|                       |      | 1         | 082    | Development         | of |
| Employees             |      |           |        |                     | ~  |
|                       |      | ۰ (       | Name   | First name          |    |
| Display Option        | Ind  | ividual t | imes   | $\bigtriangledown$  |    |
| Time Checked          | all  |           |        | $\overline{\nabla}$ |    |
| <ul> <li>X</li> </ul> |      |           |        |                     |    |

Among other things, the client, the project and the activity, the date of entry, the employee, the recorded time and the comment are displayed here. In the field Billable time, you can enter the billable expenses of the work package independently of the recorded time.

| -    | TrackAssessableT | meView      |                       |            |              |       |               |      |    |
|------|------------------|-------------|-----------------------|------------|--------------|-------|---------------|------|----|
| Save | Checked          |             |                       |            |              |       |               |      |    |
|      |                  |             |                       |            |              |       |               |      |    |
| b B  | / 🔒 🚣 🗊          |             |                       |            |              | Times | <b>*</b>      |      |    |
|      | Company A        | Project     | Job                   | Date       | Employee     | Time  | Billable time | Note | Ch |
|      | 1 ATB Autobau AG | 067 Tickets | 067-1 Job mit Tickets | 13.08.2020 | Schaub Peter | 04:00 | 04:00         |      |    |
|      |                  |             |                       |            |              |       |               |      |    |
|      | 2 ATB Autobau AG | 067 Tickets | 067-1 Job mit Tickets | 10.08.2020 | Schaub Peter | 04:00 | 04:00         |      |    |
|      |                  |             |                       |            |              | 08:00 | 08:00         |      |    |

In the example, the billable times of the work packages are changed and the comment of the second work package is changed.

Time entries that have already been processed can be set to "Checked".

After saving, the billable times are used for further processing during invoicing.

| ( 0  | Tr | ackAssessableTin | neView      |                       |            |              |       |               |           |         |
|------|----|------------------|-------------|-----------------------|------------|--------------|-------|---------------|-----------|---------|
| Save | 1  | Checked          |             |                       |            |              |       |               |           |         |
|      |    |                  |             |                       |            |              |       |               |           |         |
| Ъ    | 1  | 🚔 🚣 📧            |             |                       |            |              | Times | <b>a</b>      |           |         |
|      |    | Company A        | Project     | Job                   | Date       | Employee     | Time  | Billable time | Note      | Che     |
|      | 1  | ATB Autobau AG   | 067 Tickets | 067-1 Job mit Tickets | 13.08.2020 | Schaub Peter | 04:00 | 05:00         |           |         |
|      | 2  | ATB Autobau AG   | 067 Tickets | 067-1 Job mit Tickets | 10.08.2020 | Schaub Peter | 04:00 | 03:50         | Comment 1 | <b></b> |
| _    |    |                  |             |                       |            |              | 08:00 | 08:50         |           |         |

#### 7.7 Remaining Expenses & Percentage of Completion

For project controlling and resource management, either the percentage of completion or the remaining expenditure is required as a comparative figure. These estimates can be stored by the employee in the TimeTracker (see also Section 7.3) or in the "Estimate Completion" dialog (for example, by the project manager). In addition, degrees of completion can be stored in the project (see also the masks Project and Degree of Completion).

The "Estimations" function can be found in the "Project management" menu.

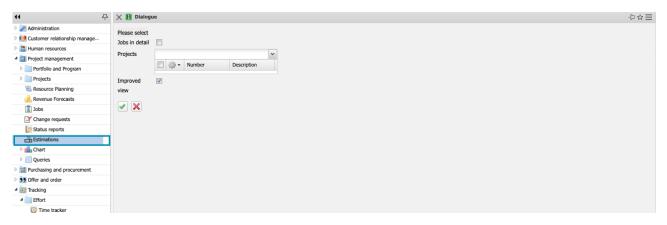

After clicking the button a dialog opens. Here the projects can be selected:

| 🗙 🖪 Dialogu    | ie       |        |             |   |
|----------------|----------|--------|-------------|---|
| Please select  |          |        |             |   |
| Jobs in detail |          |        |             |   |
| Projects       |          |        |             | ~ |
|                |          | Number | Description |   |
|                | 1        | 059    | Testprojekt | 5 |
| Improved       | <b>V</b> |        |             |   |
| view           |          |        |             |   |
| × ×            |          |        |             |   |

In the next step, the planned and actual values as well as the last estimates based on the work packages can be viewed and current estimates can be stored:

| ( = | E    | stimate progress |                 |                                  |                  |             |              |     |                 |                    |                   | -[그 쇼          |
|-----|------|------------------|-----------------|----------------------------------|------------------|-------------|--------------|-----|-----------------|--------------------|-------------------|----------------|
|     | 2    | h                |                 |                                  |                  |             |              |     |                 |                    |                   |                |
|     | -    |                  |                 |                                  |                  |             |              |     |                 |                    |                   |                |
|     |      |                  |                 |                                  |                  |             |              |     |                 |                    |                   |                |
|     |      |                  |                 |                                  | RowsTableG       |             |              |     |                 |                    |                   | Filter         |
| -   |      | Project          | Process         | State of completion Time-To-Comp |                  | Target time | Tracked time | Dam | Last estimation | Last Claim of some | Last Time-To-Comp |                |
|     |      | Project          | Process         | State or completion Time-To-Comp | ieuo Pianneo ume | larget ome  | Tracked time | Rem | Last estimation | Last State or comp | Last Time-10-Comp | Esumation date |
| B P | roje | ct 059.1 planung | (2)             |                                  |                  |             |              |     |                 |                    |                   |                |
|     | 1    | Project 059.1 pl | Process 059.1-1 |                                  | 48               | 0           | 0            |     |                 |                    |                   | 13.08.2021     |
|     | 2    | Project 059.1 pl | Process 059.1-2 |                                  | 80               | 80          | 0            |     |                 |                    |                   | 13.08.2021     |
|     |      |                  |                 |                                  | 128              | 80          | 0            |     |                 |                    | 0                 |                |
| B P | roje | ct 059.2 umsetzu | ng (3)          |                                  |                  |             |              |     |                 |                    |                   |                |
|     | 3    | Project 059.2 u  | Process 059.2-1 |                                  | 160              | 160         | 0            |     |                 |                    |                   | 13.08.2021     |
|     | 4    | Project 059.2 u  | Process 059.2-2 |                                  | 40               | 40          | 0            |     |                 |                    |                   | 13.08.2021     |
| -   | 5    | Project 059.2 u  | Process 059.2-3 |                                  | 16               | 16          | 0            |     |                 |                    |                   | 13.08.2021     |
|     |      |                  |                 |                                  | 216              | 216         | 0            |     |                 |                    | 0                 |                |
| = P | roje | ct 059.3 Planung | (2)             |                                  |                  |             |              |     |                 |                    |                   |                |
| -   | 6    | Project 059.3 Pl | Process 059.3-1 |                                  | 24               | 24          | 0            |     |                 |                    |                   | 13.08.2021     |
|     | 7    | Project 059.3 Pl | Process 059.3-2 |                                  | 40               | 40          | 0            |     |                 |                    |                   | 13.08.2021     |
|     |      |                  |                 |                                  | 64               | 64          | 0            |     |                 |                    | 0                 |                |
| = P | roje | ct 059.4 Customi | zing (3)        |                                  |                  |             |              |     |                 |                    |                   |                |
|     | 8    | Project 059.4 C  | Process 059.4-1 |                                  | 8                | 8           | 0            |     |                 |                    |                   | 13.08.2021     |
|     | 9    | Project 059.4 C  | Process 059.4-2 |                                  | 72               | 72          | 0            |     |                 |                    |                   | 13.08.2021     |
|     | 10   | Project 059.4 C  | Process 059.4-3 |                                  | 16               | 16          | 0            |     |                 |                    |                   | 13.08.2021     |
|     |      |                  |                 |                                  | 96               | 96          | 0            |     |                 |                    | 0                 |                |

In the example, a percentage of completion of 20% is entered for one work package and a remaining time of 12 hours for the one below:

|          | 2            | Project 059.1 pl                                      | Process 059.1-2                                       |    |    |
|----------|--------------|-------------------------------------------------------|-------------------------------------------------------|----|----|
|          | roie         | ct 059.2 umsetzu                                      | ng (3)                                                |    |    |
|          | 3            | Project 059.2 u                                       | Process 059.2-1                                       |    |    |
|          | -            |                                                       |                                                       |    |    |
|          | 4            |                                                       | Process 059.2-2                                       |    |    |
|          | 5            | Project 059.2 u                                       | Process 059.2-3                                       |    |    |
| ∃ P      | roje         | ct 059.3 Planung                                      | (2)                                                   |    |    |
| <b>F</b> | 6            | Project 059.3 Pl                                      | Process 059.3-1                                       |    |    |
|          | 7            | Project 059.3 Pl                                      | Process 059.3-2                                       |    |    |
|          |              |                                                       |                                                       |    |    |
|          |              |                                                       |                                                       |    |    |
| 3 P      | roje         | ct 059.4 Customiz                                     | ing (3)                                               |    |    |
| B P      | roje<br>8    | ct 059.4 Customiz<br>Project 059.4 C                  | ing (3)<br>Process 059.4-1                            |    |    |
| 3 P      |              |                                                       | Process 059.4-1                                       | 20 |    |
| B P      | 8            | Project 059.4 C                                       | Process 059.4-1                                       | 20 | 14 |
| = P      | 8<br>9       | Project 059.4 C<br>Project 059.4 C                    | Process 059.4-1<br>Process 059.4-2                    | 20 | 14 |
|          | 8<br>9<br>10 | Project 059.4 C<br>Project 059.4 C                    | Process 059.4-1<br>Process 059.4-2<br>Process 059.4-3 | 20 | 14 |
|          | 8<br>9<br>10 | Project 059.4 C<br>Project 059.4 C<br>Project 059.4 C | Process 059.4-1<br>Process 059.4-2<br>Process 059.4-3 | 20 | 12 |

The system calculates the percentage of completion on the basis of the actual expenditure (the planned expenditure is not important in the forecast) from the remaining expenditure and vice versa.

#### imes arepsilon Estimate progress 🖹 🔧 h $\bigtriangledown$ RowsTableGrid State of completion Time-To-Completion Planned time Target time Tracked time Remove Last estimation Last State of compl Last Time-To-Comp Estimation date Project Process ∃ Project 059.1 planung (2) I Project 059.1 pl... Process 059.1-1... 48 0 0 01.10.2021 2 Project 059.1 pl... Process 059.1-2... 80 80 0 01.10.2021 128 80 0 Project 059.2 umsetzung (3) 3 Project 059.2 u... Process 059.2-1... 160 160 0 01.10.2021 Project 059.2 u... Process 059.2-2... 40 40 0 01.10.2021 5 Project 059.2 u... Process 059.2-3... 16 16 0 01.10.2021 216 216 0 ∃ Project 059.3 Planung (2) 6 Project 059.3 Pl... Process 059.3-1... 24 0 01.10.2021 24 Project 059.3 Pl... Process 059.3-2... 01.10.2021 40 40 0 64 64 0 0 Project 059.4 Customizing (3) 8 Project 059.4 C... Process 059.4-1... 01.10.2021 8 8 0 9 Project 059.4 C... Process 059.4-2... 72 01.10.2021 20,00 01.10.2021 72 0 0 Topie 10 Project 059.4 C... Process 059.4-3... 12 01.10.2021 16 16 0 01.10.2021 0,00 96 96 0 12 56 56 0 0

The degree of completion can also be entered directly in the project on the "Status" tab for the entire project or individual sub-projects:

| 🖹 署 🛛                   | 🗕 🖪 🗹 🗟          | V                 | -0 -                       | ent≠ Edit∓ Vie       | 1                  | 1            |                   |                   |         |              |      |
|-------------------------|------------------|-------------------|----------------------------|----------------------|--------------------|--------------|-------------------|-------------------|---------|--------------|------|
| eneral data             | Stakeholders     | Proposal Po       | ortfolio Risk a            | ssessment Stat       | tus Key figures    | Calculation  | Billing documents | Order data        | Logbook | Final Report | Misc |
| - Status re             | eport            |                   |                            |                      |                    |              |                   |                   |         |              |      |
| Status Repo             | rt               | Reporting         | g period                   |                      | $\bigtriangledown$ |              |                   |                   |         |              |      |
| Status repo             | ts               |                   |                            |                      |                    |              |                   |                   |         |              |      |
| 🖻 🏟 •                   | Report date 🛎    | Next report date  | Created by                 | Overall status       | Status deadlines   | Status costs | Status quality    | Estimated project | Note    |              |      |
| ۲                       | 01.10.2021 13:12 |                   | Schaub Peter               | 1                    | 1                  | 1            | 1                 | 21.07.2020        |         |              |      |
| •                       | Description      | Date * 01.10.2021 | Created by<br>Schaub Peter | Status<br>registered | Reason             | Priority     | Note              |                   |         |              |      |
| ⊡ Estimate<br>Estimates | 15               |                   |                            |                      |                    |              |                   |                   |         |              |      |
| E @•                    | Report date 🛥    | Completion        | Estimated ren              | naining effort Em    | ployee Note        | 2            |                   |                   |         |              |      |
| 1                       | 01.10.2021       | 10,00 %           |                            | Sch                  | naub Peter         |              |                   |                   |         |              |      |
| Degree of C             | ompletion        | 25                |                            |                      |                    |              |                   |                   |         |              |      |
| 🗆 Risks —               |                  |                   |                            |                      |                    |              |                   |                   |         |              |      |
| E                       | Name             | Description       | Risk type                  | Group                | Risk managers      |              |                   |                   |         |              |      |
|                         |                  | 1                 | 1                          |                      |                    |              |                   |                   |         |              |      |

This percentage of completion in the project is often used for the valuation of unfinished services.

## 7.8 Risks

Risk management is a management task in which the risks of an organization or projects are identified, analyzed and evaluated. To this end, the organisation's overall objectives, strategies and policy for risk management must be defined.

In Projectile there are different possibilities to manage risks. The simplest way is risk assessment in form of an evaluated checklist in the project on the tab "Risk Assessment". The risk assessment shown is an implementation example and differs in many versions. The risks are categorized (here into customer risks, economic risks, resource risks and implementation risks) and often include point systems.

| X 🗐 Project 082 Development of a new user in          | erface                |                          |                               |                  |                |      | ₽☆≡ |
|-------------------------------------------------------|-----------------------|--------------------------|-------------------------------|------------------|----------------|------|-----|
| 🗎 💁 🚢 🔤 🕺 📝 👒 💹 👶 🗐 🙏                                 | 武 🍳 Document + Edit + | View • Back references • | Actions +                     |                  |                |      |     |
| General data Stakeholders Proposal P                  | Risk assessment       | Status Key figures       | Calculation Billing documents | Order data Logbo | k Final Report | Misc |     |
| E Summary                                             |                       |                          |                               |                  |                |      |     |
| Key figure risks 13                                   |                       |                          |                               |                  |                |      |     |
| Customer risks                                        |                       |                          |                               |                  |                |      |     |
| Key figure customer risks                             | 4                     |                          |                               |                  |                |      |     |
| Customer has enough knowhow to support the p          | roject 1              | $\overline{\nabla}$      |                               |                  |                |      |     |
| Result of the project is very important for the cus   | tomer 2               | $\bigtriangledown$       |                               |                  |                |      |     |
| Project requires no organisational changes at the     | 1                     | $\overline{\sim}$        |                               |                  |                |      |     |
| customer                                              |                       |                          |                               |                  |                |      |     |
| Economic risks                                        |                       |                          |                               |                  |                |      |     |
| Key figure economics risks                            | 9                     |                          |                               |                  |                |      |     |
| Risks are covered by the calculation                  | 1                     | $\bigtriangledown$       |                               |                  |                |      |     |
| Project will be offered on a Time & Material<br>basis | 3                     | $\bigtriangledown$       |                               |                  |                |      |     |
| Offer is based on General Terms & Conditions          | 4                     | -                        |                               |                  |                |      |     |
| Cost estimation is very reliable                      | 1                     | ~                        |                               |                  |                |      |     |
| cost countation is very reader                        | 1                     |                          |                               |                  |                |      |     |
| ⊟ Resource risks                                      |                       |                          |                               |                  |                |      |     |
| Key figure resource risks                             |                       | 0                        |                               |                  |                |      |     |
| Project tasks has been completed successfully se      | veral times before    | ~                        |                               |                  |                |      |     |
| Project team will be completely available             |                       | ▽                        |                               |                  |                |      |     |

The risk assessment is often updated as part of the status report (see Section 7.9). Another option for managing risks is the flexible investment of any risks and their assessments:

| 🗐 Project                           | 022 Einfü | rung Fib |               |            |                |                       |          |            |                               |               |          |                   |         |                  |            |        |         | -(2)- |
|-------------------------------------|-----------|----------|---------------|------------|----------------|-----------------------|----------|------------|-------------------------------|---------------|----------|-------------------|---------|------------------|------------|--------|---------|-------|
| 3 🖹 🛓                               |           | r 🕞 🖢    | i 🕹 🗐 i       | 📙 🔍 🔍      | Document + Ed  | lit <del>-</del> View | + Back   | references | <ul> <li>Actions •</li> </ul> |               |          |                   |         |                  |            |        |         |       |
| General data                        | Stakeh    | olders   | Proposal      | Portfolio  | Risk assessmer | t Statu               | IS Key   | figures    | Calculation                   | Billing docu  | uments   | Order data        | Logbook | Final Report Mis | c          |        |         |       |
| E Custome                           | r actions |          |               |            |                |                       |          |            |                               |               |          |                   |         |                  |            |        |         |       |
| + Meetings                          |           |          |               |            |                |                       |          |            |                               |               |          |                   |         |                  |            |        |         |       |
| * Decision                          | 5         |          |               |            |                |                       |          |            |                               |               |          |                   |         |                  |            |        |         |       |
| Risks                               |           |          |               |            |                |                       |          |            |                               |               |          |                   |         |                  |            |        |         |       |
| 🖻 🎲 •                               | No.       |          | Ratin         | g Descript | ion Impact     | o Impact              | Impact o | Impact o   | Impact                        | Probability F | Risk key | changes / progres | Action  | Responsible      | Date due   | Status | Comment |       |
| 1                                   | 1         |          |               | 2 Risk 1   | 2              | 1                     | 1        | 6          | 10,00                         | 20,00 %       | 2,00     |                   |         |                  | 01.02.2020 |        |         |       |
| ۲                                   | 3         |          |               |            |                |                       |          |            |                               |               |          |                   |         |                  |            |        |         |       |
| E External<br>Project<br>acceptance |           |          | 5.pdf 19.04.2 | 020 Schaub | Peter          |                       |          |            |                               |               |          |                   |         |                  |            |        |         |       |
|                                     |           |          |               |            |                |                       |          |            |                               |               |          |                   |         |                  |            |        |         |       |
| Documentati                         | ons       |          |               |            |                |                       |          |            |                               |               |          |                   |         |                  |            |        |         |       |
| Invoices                            |           |          |               |            |                |                       |          |            |                               |               |          |                   |         |                  |            |        |         |       |

Here, risks are defined line by line and the assessments are carried out in the form of a points system.

The last possibility to manage risks is the module "Risk Management". Any number of risks can be defined here and assigned to programs, portfolios, units and projects. In the example, two risks have been assigned for the project:

| Project 022 Einführung                             | Fibu             |                    |                   |                                     |               |                   |                   |         |              |      | ⊕☆≡ |
|----------------------------------------------------|------------------|--------------------|-------------------|-------------------------------------|---------------|-------------------|-------------------|---------|--------------|------|-----|
| 🖹 🛓 📄 🛛 📝 🟹                                        | 🛛 🕹 🗐 🔥          | 🗒 🍳 Docum          | ant + Edit + View | <ul> <li>Back references</li> </ul> | s + Actions + |                   |                   |         |              |      |     |
| eneral data Stakeholder                            | Proposal         | ortfolio 🗍 Risk as | sessment Statu    | IS Key figures                      | Calculation   | Billing documents | Order data        | Logbook | Final Report | Misc |     |
| E Status report<br>Status Report<br>Status reports |                  | g period           |                   | ⊽                                   |               |                   |                   |         |              |      |     |
| 📄 🎲 🔹 Report date 🍝                                | Next report date | Created by         | Overall status    | Status deadlines                    | Status costs  | Status quality    | Estimated project | < Note  |              |      |     |
| 1 14.01.2020 15:03                                 | 03.02.2020 00:00 | Schaub Peter       | 2                 | 3                                   | 1             | 1                 | 02.03.2020        |         |              |      |     |
| 2 13.02.2020 10:16                                 |                  | Schaub Peter       | 2                 | 2                                   | 1             | 3                 | 16.03.2020        |         |              |      |     |
| <ul> <li>01.10.2021 11:09</li> </ul>               |                  | Schaub Peter       | 1                 | 1                                   | 1             | 1                 | 05.09.2020        |         |              |      |     |
| - Change requests                                  | Date *           | Created by         | Status            | Reason                              | Priority      | Note              |                   |         |              |      |     |
|                                                    |                  | Schaub Peter       | registered        |                                     |               |                   |                   |         |              |      |     |

The risks consist of own administration masks, in which ...

| 🗙 ᆕ Project   | risk 022 Einführung Fil | ou 15.01.2020 |         |             |              | ⊕☆≡ |
|---------------|-------------------------|---------------|---------|-------------|--------------|-----|
| 🗎 🖹 🟯         | Document + Edit + V     | ew •          |         |             |              |     |
| – ⊟ Basic inf | ormation                |               |         |             |              |     |
| No.           | 1                       |               |         | Status      | ▽            |     |
| Description   | Risk 1                  |               |         |             |              |     |
| Created by    | Schaub Peter            |               |         | Date        | 15.01.2020 🛛 |     |
| Project       | 022 Einführung Fibu     |               |         | Responsible | ▽            |     |
| Date due      | 01.02.2020 🛛 🗐          |               |         | Rating      | 2            |     |
| - E Impact -  |                         |               |         |             |              |     |
| Impact on Q   | 2                       | к             | 1       | т           | 1 Z 6        |     |
| Impact        |                         | Probability   | 20,00 % | Risk key    | 2,00         |     |
|               |                         |               |         | figure      |              |     |
|               |                         |               |         |             |              |     |
| ⊟ Changes     |                         |               |         |             |              | _   |
|               |                         |               |         |             |              |     |
| Action        |                         |               |         |             |              |     |
|               |                         |               |         |             |              |     |
|               |                         |               |         |             |              |     |
|               |                         |               |         |             |              |     |
| - E Commen    | t                       |               |         |             |              | _   |
|               |                         |               |         |             |              |     |
|               |                         |               |         |             |              |     |

... the allocations to programmes, portfolios, units and projects are defined and the risk indicators (risk contributions) and risk reports are managed Any number of countermeasures can be assigned to the risk indicators and these in turn can be assigned to the work packages.

#### 7.9 Status Report and Change Request

The status reports are an important part of project management and project controlling. They document the progress of the project plan. It is clearly visible

who is working on what, how far the task has progressed, or what problems may arise.

The status reports can be created on the "Status" tab:

| Project                                                                    | t 022 Einführung F | ibu              |                  |                   |                                     |               |                   |                   |         |              |      | -12 ☆ Ξ |
|----------------------------------------------------------------------------|--------------------|------------------|------------------|-------------------|-------------------------------------|---------------|-------------------|-------------------|---------|--------------|------|---------|
| 🖹 🖹 🛣                                                                      | 🧧 🖸 📴              | 🖢 🛋 🛋 💰          | 🗒 🧟 Docum        | ent + Edit + Viev | <ul> <li>Back references</li> </ul> | s + Actions + |                   |                   |         |              |      |         |
| eneral data                                                                | Stakeholders       | Proposal Po      | rtfolio 🗌 Risk a | ssessment State   | IS Key figures                      | Calculation   | Billing documents | Order data        | Logbook | Final Report | Misc |         |
| ⊡ Status re<br>Status Repo<br>Status repor                                 | rt                 |                  | period           |                   | ⊽                                   |               |                   |                   |         |              |      |         |
| E @•                                                                       | Report date -      | Next report date | Created by       | Overall status    | Status deadlines                    | Status costs  | Status quality    | Estimated project | e Note  |              |      |         |
| 1                                                                          | 14.01.2020 15:03   | 03.02.2020 00:00 | Schaub Peter     | 2                 | 3                                   | 1             | 1                 | 02.03.2020        |         |              |      |         |
| 2                                                                          | 13.02.2020 10:16   |                  | Schaub Peter     | 2                 | 2                                   | 1             | 3                 | 16.03.2020        |         |              |      |         |
| ۲                                                                          | 01.10.2021 11:09   |                  | Schaub Peter     | 1                 | 1                                   | 1             | 1                 | 05.09.2020        |         |              |      |         |
| Change requests     Created by     Status     Reason     Priority     Note |                    |                  |                  |                   |                                     |               |                   |                   |         |              |      |         |
| E @•                                                                       | Description        | Date *           | Created by       | Status            | Reason                              | Priority      | Note              |                   |         |              |      |         |
| ۲                                                                          |                    | 01.10.2021       | Schaub Peter     | registered        |                                     |               |                   |                   |         |              |      |         |

The status report often contains status information regarding deadlines, costs and quality (sometimes more), justifications, progress information (expected project end, remaining costs, ...)

| 🗙 [ Status report 022.1 0 | 22 Einführung Fibu 14.01.2020 15 | 03:24                                                    | ₽☆≡ |
|---------------------------|----------------------------------|----------------------------------------------------------|-----|
| 📄 🙀 🛓 🔒 Documer           | nt • Edit • View • Actions •     |                                                          |     |
| General data Comments     | Risk assessment                  |                                                          |     |
| ⊟ Basic information       |                                  |                                                          |     |
| Number                    | 022.1                            |                                                          |     |
| Project                   | 022 Einführung Fibu              |                                                          |     |
| Reporting period From     | 14.01.2020 💿 🔲 00:               | 00 To 0 I                                                |     |
| Created by                | Schaub Peter                     | Report 14.01.2020 15:03 Next report 03.02.2020 O I O0:00 |     |
|                           |                                  | date date                                                |     |
| Estimated project         | 02.03.2020 💿 🗖                   |                                                          |     |
| end                       |                                  |                                                          |     |
| Note                      |                                  |                                                          |     |
| Current report            |                                  |                                                          |     |
| — ⊡ Status                |                                  |                                                          |     |
| Status deadlines          | 3                                | Customer accepts postponement                            |     |
| Status costs              | 2                                | 15% above plan                                           |     |
| Status quality            | 1 5                              |                                                          |     |
| RessourceState            | 0                                |                                                          |     |
| Overall status            | 2                                |                                                          |     |
| Remaining internal effort | 1.232,00 EUR                     |                                                          |     |
| Remaining external effort | 542,00 EUR                       |                                                          |     |
|                           |                                  |                                                          |     |

... and, if necessary, the risk assessment:

| 🗙 [ Status report 022.1 022 Einführung Fibu 1       | .01.2020 15:03:24 | ⊕☆≡ |
|-----------------------------------------------------|-------------------|-----|
| 🗎 🙀 🛓 🚔 Document + Edit + View +                    | Actions •         |     |
| General data Comments Risk assessment               |                   |     |
| E Summary                                           |                   |     |
| Key figure risks 12                                 |                   |     |
| ─ ⊡ Customer risks                                  |                   |     |
| Key figure customer risks                           |                   |     |
|                                                     | 10                |     |
| Customer has enough knowhow to support the p        | oject 3 🗢         |     |
| Result of the project is very important for the cus | omer 3 I          |     |
| Project requires no organisational changes at the   | 4                 |     |
| customer                                            |                   |     |
|                                                     |                   |     |
| Economic risks                                      |                   |     |
| Key figure economics risks                          | 2                 |     |
| Risks are covered by the calculation                | 2 👳               |     |
| Project will be offered on a Time & Material        | □                 |     |
| basis                                               |                   |     |
| Offer is based on General Terms & Conditions        | □                 |     |
| Cost estimation is very reliable                    | ▼                 |     |
|                                                     |                   |     |
| □ E Resource risks                                  |                   |     |
| Key figure resource risks                           | 0                 |     |
| Project tasks has been completed successfully se    | eral times before |     |
| Project team will be completely available           | <b>a</b>          |     |
|                                                     |                   |     |

In project change management, a change request is a formalized request to change the properties of a specific product feature. Each change request should be evaluated, decided and communicated in a controlled process.

Change requests can be created on the "Status" tab:

|       | Project 022 Einführung Fibu                                             |                  |                       |                |                |                  |                  |                   |                   |         |              |      |
|-------|-------------------------------------------------------------------------|------------------|-----------------------|----------------|----------------|------------------|------------------|-------------------|-------------------|---------|--------------|------|
|       | 👷 🛓 📴 🛐 📝 😓 😥 👶 🛅 🖂 🖏 Ocument - Edt - Vew - Back references - Actions - |                  |                       |                |                |                  |                  |                   |                   |         |              |      |
| ener  | ral data                                                                | Stakeholders     | Proposal              | ortfolio 🗍 Ris | k assessment S | atus Key figures | Calculation      | Billing documents | Order data        | Logbook | Final Report | Misc |
| - s   | tatus n                                                                 | eport            |                       |                |                |                  |                  |                   |                   |         |              |      |
| Statu | us Repo                                                                 | ort              | Reportin     Reportin | g period       |                | ~                |                  |                   |                   |         |              |      |
| Statu | us repo                                                                 | rts              |                       |                |                |                  |                  |                   |                   |         |              |      |
|       | - tij                                                                   | Report date +    | Next report date      | Created by     | Overall status | Status deadlines | Status costs     | Status quality    | Estimated project | e Note  |              |      |
|       | 1                                                                       | 14.01.2020 15:03 | 03.02.2020 00:00      | Schaub Peter   | 2              | 3                | 2                | 1                 | 02.03.2020        | )       |              |      |
|       | 2                                                                       | 13.02.2020 10:16 |                       | Schaub Peter   | 2              | 2                | 1                | 3                 | 16.03.2020        | 1       |              |      |
| ۲     |                                                                         | 01.10.2021 11:17 |                       | Schaub Peter   | 1              | 1                | 1                | 1                 | 05.09.2020        | )       |              |      |
|       |                                                                         |                  |                       |                |                |                  |                  |                   |                   |         |              |      |
| ΞC    | hange                                                                   | requests         |                       |                |                |                  |                  |                   |                   |         |              |      |
|       | (j) =                                                                   | Description      | Date **               | Created by     | Status         | Reason           | Priority         | Note              |                   |         |              |      |
|       | 1                                                                       | Change 711       | 01.10.2021            | Schaub Peter   | registered     | Customer request | 3 - normal prior | -                 |                   |         |              |      |
|       | 2                                                                       | Change 611       | 01.10.2021            | Schaub Peter   | registered     | Technical        | 5 - highest prio |                   |                   |         |              |      |
| ۲     |                                                                         |                  | 01.10.2021            | Schaub Peter   | registered     |                  |                  |                   |                   |         |              |      |

The change request often includes the participants/responsibles, the priority, a categorization and ...

| 🤇 📝 Ch    | ange       | request 022-1 | Change 711    |                     |               |                                | 中众 |
|-----------|------------|---------------|---------------|---------------------|---------------|--------------------------------|----|
|           | 2          | Document + E  | idit + View + |                     |               |                                |    |
| General o | data       | Effects       |               |                     |               |                                |    |
| 🗆 🗆 Basi  | ic info    | ormation      |               |                     |               |                                |    |
| Number    | r [        | 022-1         |               |                     |               | Status registered 🗢            |    |
| Descript  | tion       | Change 711    |               |                     |               |                                |    |
| Project   |            | 022 Einführun | g Fibu        |                     |               |                                |    |
| Created   | l by       | Schaub Peter  |               | $\overline{\nabla}$ |               | Date of 01.10.2021             |    |
|           |            |               |               |                     |               | reation                        |    |
| Categor   | <b>y</b> [ | Customer requ | iest          | $\bigtriangledown$  |               | Priority 3 - normal priority 🗢 |    |
| Note      |            |               |               |                     |               |                                |    |
|           |            |               |               |                     |               |                                |    |
|           |            | es involved   |               |                     |               |                                |    |
|           |            | First name    | Name -        | Work phone          | Mobile number | imail Address                  |    |
|           |            | Gabi          | Maier         |                     |               |                                |    |
|           |            | Jana          | Meier         |                     |               |                                |    |
|           | 3          | Olivia        | Raber         | -22                 |               | livia.raber@te                 |    |

... the effects of the change in detail (effort, costs, turnover, deadline, resources, target).

| X 🕑 Change request 022-1 Change 711       | -⇔ ☆ ⊟ |
|-------------------------------------------|--------|
| 😑 🗽 🏝 Document + Edt + View +             |        |
| General data Effects                      |        |
| F Effort                                  |        |
| Yes 🕐 Reason                              |        |
| Difference 24:00 3,000 Pd                 |        |
| ⊢ ∃ Costs                                 |        |
| Ves V Reason                              |        |
| Difference 1.800,00 EUR                   |        |
|                                           |        |
| E Turnover Yes IV Reason Seperate Billing |        |
| Difference 2.800,00 EUR                   |        |
|                                           |        |
| E Deadlines Yes I Reason                  |        |
|                                           |        |
|                                           |        |
| Ressource                                 |        |
| Yes 🗷 Reason Other Developers             |        |
| r = ⊂ Gals                                |        |
| Yes Reason                                |        |
|                                           |        |